## Package 'mgm'

November 23, 2017

Type Package Title Estimating Time-Varying k-Order Mixed Graphical Models Version 1.2-2 Date 2017-07-09 Author Jonas Haslbeck Maintainer Jonas Haslbeck <jonashaslbeck@gmail.com> Description Estimation of k-Order timevarying Mixed Graphical Models and mixed VAR(p) models via elasticnet regularized neighborhood regression. URL <http://arxiv.org/abs/1510.06871v2> BugReports <https://github.com/jmbh/mgm/issues>

License GPL  $(>= 2)$ Imports matrixcalc, glmnet, stringr, Hmisc LazyData true NeedsCompilation no Repository CRAN Date/Publication 2017-11-23 00:39:17 UTC

## R topics documented:

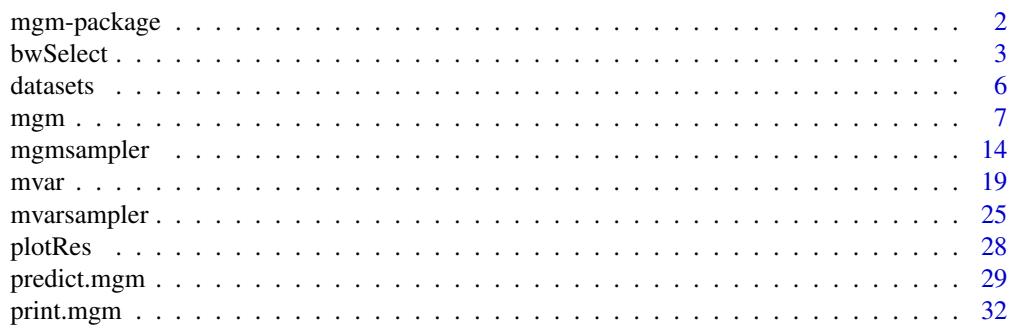

## <span id="page-1-0"></span>2 mgm-package

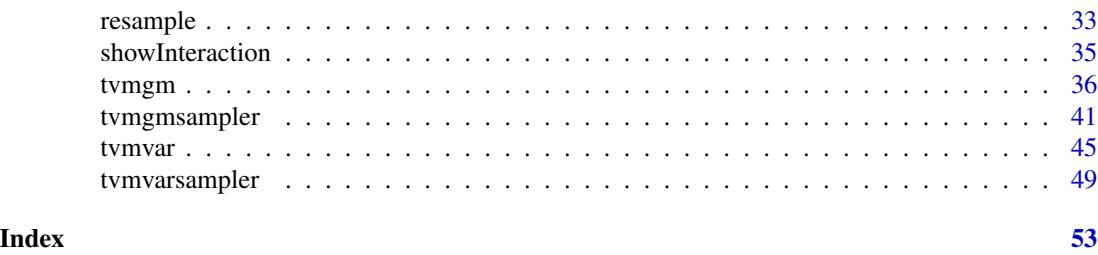

mgm-package *Estimating Time-Varying k-order Mixed Graphical Models*

#### Description

Estimation of time-varying Mixed Graphical models and mixed VAR models via elastic-net regularized neighborhood regression.

#### Details

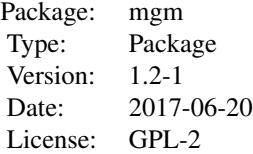

#### Author(s)

Jonas Haslbeck

Maintainer: <jonashaslbeck@gmail.com>

#### References

Haslbeck, J., & Waldorp, L. J. (2016). mgm: Structure estimation for time-varying mixed graphical models in high-dimensional data. arXiv preprint http://arxiv.org/abs/1510.06871v2.

Haslbeck, J., & Waldorp, L. J. (2015). Structure estimation for mixed graphical models in highdimensional data. arXiv preprint arXiv:1510.05677.

Loh, P. L., & Wainwright, M. J. (2013). Structure estimation for discrete graphical models: Generalized covariance matrices and their inverses. The Annals of Statistics, 41(6), 3022-3049.

Yang, E., Baker, Y., Ravikumar, P., Allen, G., & Liu, Z. (2014). Mixed graphical models via exponential families. In Proceedings of the Seventeenth International Conference on Artificial Intelligence and Statistics (pp. 1042-1050).

<span id="page-2-0"></span>

#### Description

Selects the bandwidth parameter with lowest out of sample prediction error for MGMs and mVAR Models.

#### Usage

```
bwSelect(data, type, level, bwSeq, bwFolds,
         bwFoldsize, modeltype, pbar, ...)
```
#### Arguments

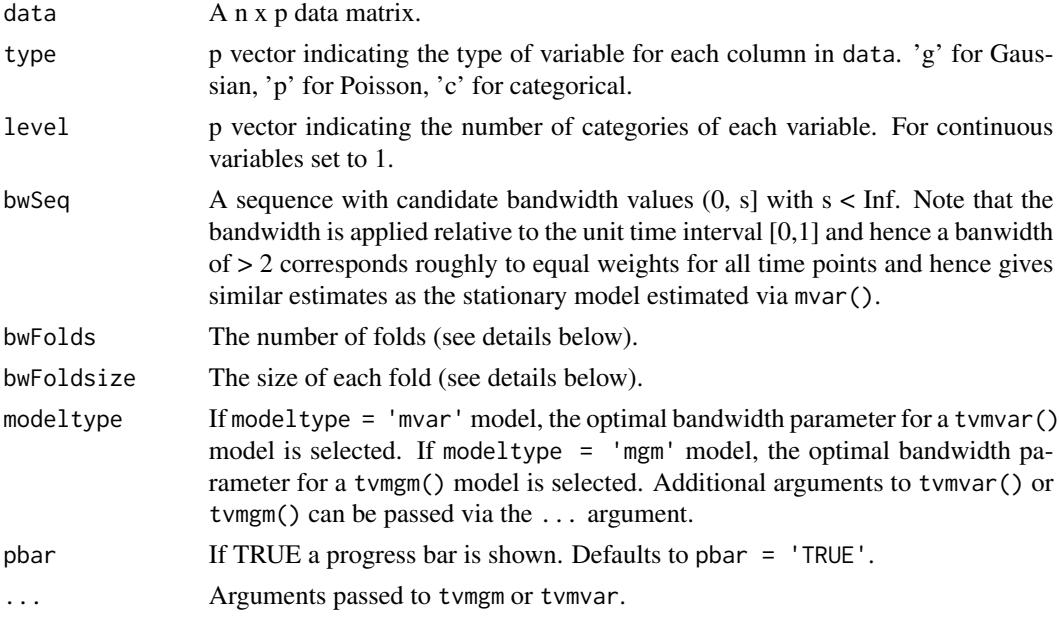

#### Details

Performs a cross-validation scheme that is specified by bwFolds and bwFoldsize. In the first fold, the test set is defined by an equally spaced sequence between [1, n - bwFolds] of length bwFoldsize. In the second fold, the test set is defined by an equally spaced sequence between [2, n - bwFolds  $+ 1$ ] of length bwFoldsize, etc. . Note that if bwFoldsize = n / bwFolds, this procedure is equal to bwFolds-fold cross valildation. However, full cross validation is computationally very expensive and a single split in test/training set by setting bwFolds  $= 1$  is sufficient in many situations. The procedure selects the bandwidth with the lowest prediction error, averaged over variables and time points in the test set.

bwSelect computes the absolute error (continuous) or 0/1-loss (categorical) for each time point in the test set defined by bwFoldsize as described in the previous paragraph for every fold specified in bwFolds, separately for each variable. The computed errors are returned in different levels of aggregation in the output list (see below). Note that continuous variables are scaled (centered and divided by their standard deviation), hence the absolute error and 0/1-loss are roughly on the scale scale.

Note that selecting the bandwidth with the EBIC is no alternative. This is because the EBIC always selects the intercept model with the lowest bandwidth. The reason is that the unregularized intercept closely models the noise in the data and hence the penalty sets all other parameters to zero. This problem is solved by using out of sample prediction error in the cross validation scheme.

#### Value

The function returns a list with the following entries:

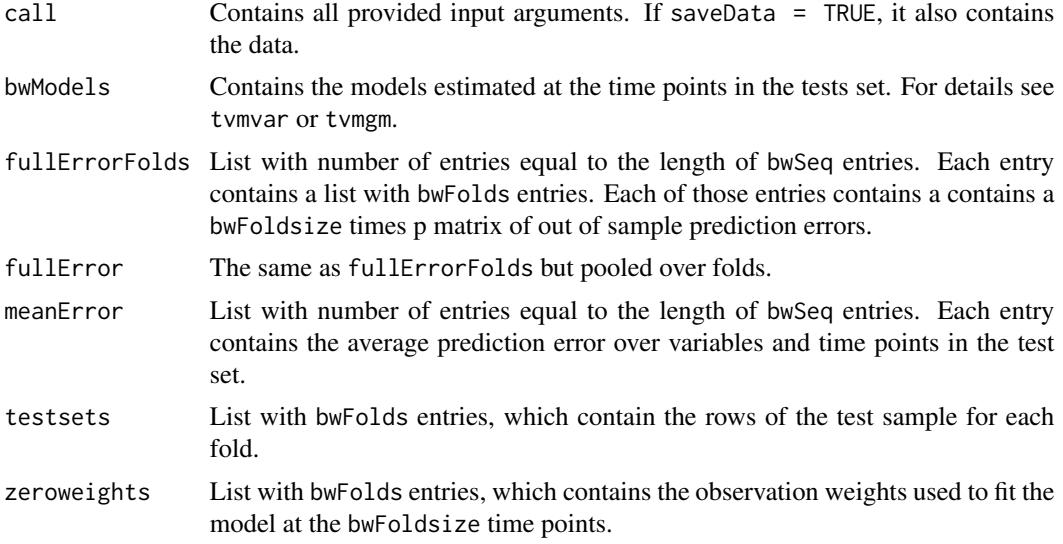

#### Author(s)

Jonas Haslbeck <jonashaslbeck@gmail.com>

#### References

Foygel, R., & Drton, M. (2010). Extended Bayesian information criteria for Gaussian graphical models. In Advances in neural information processing systems (pp. 604-612).

Barber, R. F., & Drton, M. (2015). High-dimensional Ising model selection with Bayesian information criteria. Electronic Journal of Statistics, 9(1), 567-607.

Haslbeck, J., & Waldorp, L. J. (2016). mgm: Structure Estimation for time-varying Mixed Graphical Models in high-dimensional Data. arXiv preprint arXiv:1510.06871.

## Examples

## Not run:

#### bwSelect 5

```
## A) bwSelect for tvmgm()
# A.1) Generate noise data set
p \le -5n < - 100data_n <- matrix(rnorm(p*n), nrow=100)
head(data_n)
type <- c('c', 'c', rep('g', 3))
level <- c(2, 2, 1, 1, 1)
x1 \leftarrow data_n[, 1]x2 \leftarrow data_n[, 2]data_n[x1>0,1] <- 1
data_n[x1<0,1] <- 0
data_n[x2>0,2] <- 1
data_n[x2<0,2] <- 0
head(data_n)
# A.2) Estimate optimal bandwidth parameter
bwobj_mgm <- bwSelect(data = data_n,
                       type = type,
                       level = level,
                       bwseq = seq(0.05, 1, length=3),bwFolds = 1,
                       bwFoldsize = 3,
                       modeltype = 'mgm',
                       k = 3,pbar = TRUE,
                       overparameterize = TRUE)
print.mgm(bwobj_mgm)
## B) bwSelect for tvmVar()
# B.1) Generate noise data set
p \le -5n <- 100
data_n <- matrix(rnorm(p*n), nrow=100)
head(data_n)
type <- c('c', 'c', rep('g', 3))
level \leq c(2, 2, 1, 1, 1)x1 \leftarrow data_n[, 1]x2 \leftarrow data_n[, 2]data_n[x1>0,1] <- 1
data_n[x1<0,1] <- 0
```
#### <span id="page-5-0"></span>**6** datasets **6** datasets **6** datasets **6** datasets **6** datasets **6** datasets **6** datasets **6** datasets **6** datasets **6** datasets **6** datasets **6** datasets **6** datasets **6** datasets **6** datasets **6** datasets **6** datasets

```
data_n[x2>0,2] <- 1
data_n[x2<0,2] <- 0
head(data_n)
# B.2) Estimate optimal bandwidth parameter
bwobj_mvar <- bwSelect(data = data_n,
                       type = type,
                       level = level,
                       bwseq = seq(0.05, 1, length=3),bwFolds = 1,
                       bwFoldsize = 3,
                       modeltype = 'mvar',
                       lags = 1:3,pbar = TRUE,
                       overparameterize = TRUE)
print.mgm(bwobj_mvar)
```
## End(Not run)

#### datasets *Example Datasets in the mgm Package*

#### Description

The autism dataset (and its short version) are taken from Deserno et al. (2016).

The restingstate fMRI data are taken from Schmittmann et al. (2015).

The gene expression data across the life span of the fruit fly are taken from Gibberd  $\&$  Nelson (2017), who took a subset of the data first presented by Arbeitman et al. (2002).

The symptom data of the single individual diagnosed with major depression is described in Kossakowski et al. (2017).

The PTSD data is taken from McNally et al. (2015).

The dataset mgm\_data is generated by example code shown in ?mgmsampler, and mvar\_data is generated by example code shown in ?mvarsampler.

All datasets are loaded automatically. All real data sets come as a list including the data and additional information (names of variables, types of variables, time stamps for time series data, etc.)

#### <span id="page-6-0"></span>References

Deserno, M. K., Borsboom, D., Begeer, S., & Geurts, H. M. (2016). Multicausal systems ask for multicausal approaches: A network perspective on subjective well-being in individuals with autism spectrum disorder. Autism.

Schmittmann, V. D., Jahfari, S., Borsboom, D., Savi, A. O., & Waldorp, L. J. (2015). Making large-scale networks from fMRI data. PloS one, 10(9), e0129074.

Gibberd, A. J., & Nelson, J. D. (2017). Regularized Estimation of Piecewise Constant Gaussian Graphical Models: The Group-Fused Graphical Lasso. Journal of Computational and Graphical Statistics, (just-accepted).

Arbeitman, M. N., Furlong, E. E., Imam, F., Johnson, E., Null, B. H., Baker, B. S., ... & White, K. P. (2002). Gene expression during the life cycle of Drosophila melanogaster. Science, 297(5590), 2270-2275.

Kossakowski, J., Groot, P., Haslbeck, J., Borsboom, D., & Whichers, M. (2017). Data from "Critical Slowing Down as a Personalized Early Warning Signal for Depression". Journal of Open Psychology Data,  $5(1)$ .

McNally, R. J., Robinaugh, D. J., Wu, G. W., Wang, L., Deserno, M. K., & Borsboom, D. (2015). Mental disorders as causal systems a network approach to posttraumatic stress disorder. Clinical Psychological Science, 3(6), 836-849.

mgm *Estimating Mixed Graphical Models*

#### Description

Function to estimate k-degree Mixed Graphical Models via neighborhood regression.

#### Usage

```
mgm(data, type, level, lambdaSeq, lambdaSel, lambdaFolds,
   lambdaGam, alphaSeq, alphaSel, alphaFolds, alphaGam, k,
   ruleReg, weights, threshold, method, binarySign, scale,
   verbatim, pbar, warnings, saveModels, saveData,
   overparameterize, signInfo, ...)
```
#### Arguments

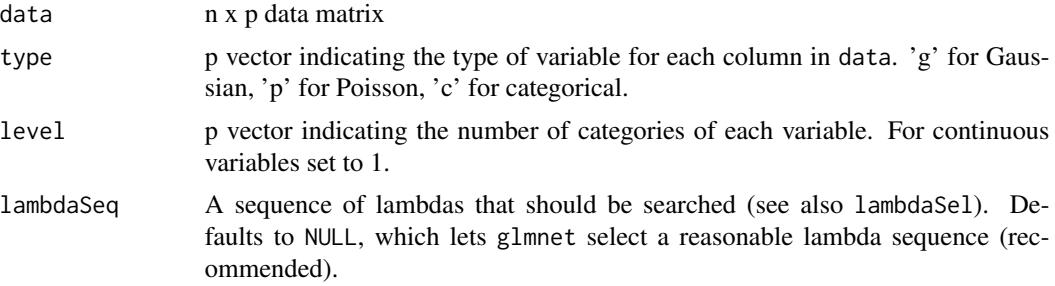

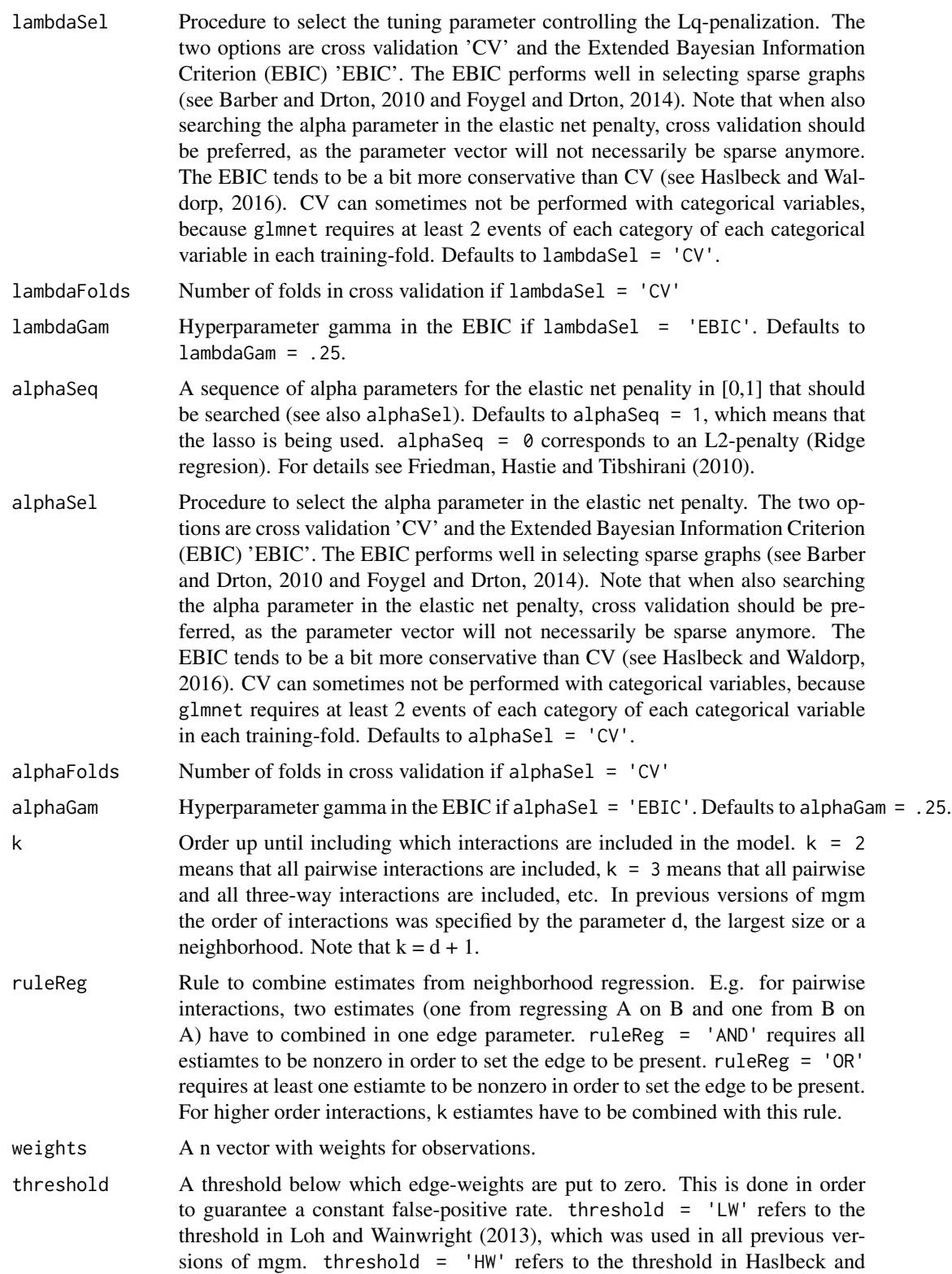

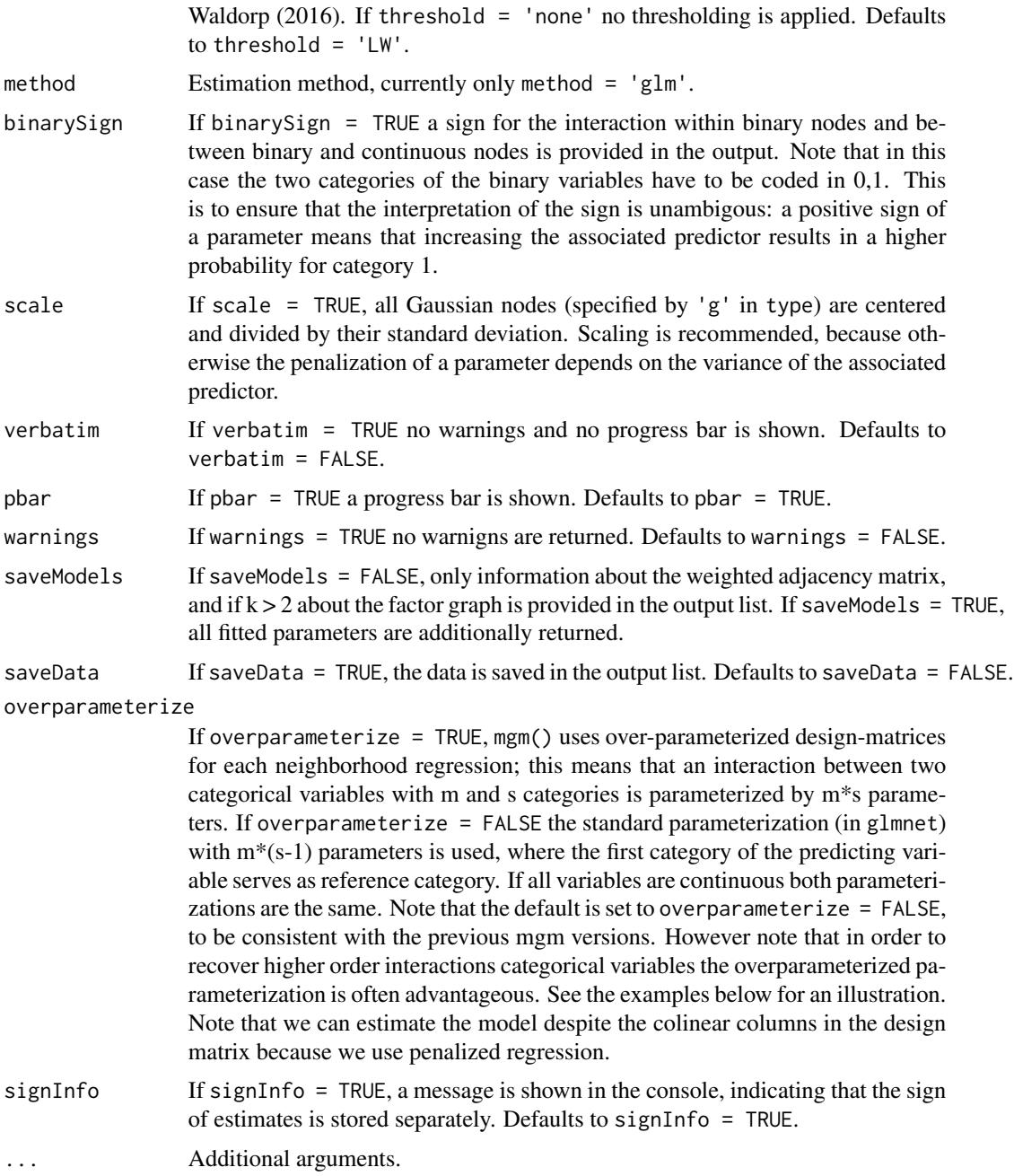

## Details

mgm() estimates an exponential mixed graphical model as introduced in Yang and colleagies (2014). Note that MGMs are not normalizable for all parameter values. See Chen, Witten & Shojaie (2015) for an overview of when pairwise MGMs are normalizable. To our best knowledge, for MGMs with interactions of order > 2 that include non-categorical variables, the conditions for normalizablity are unknown.

## Value

The function returns a list with the following entries:

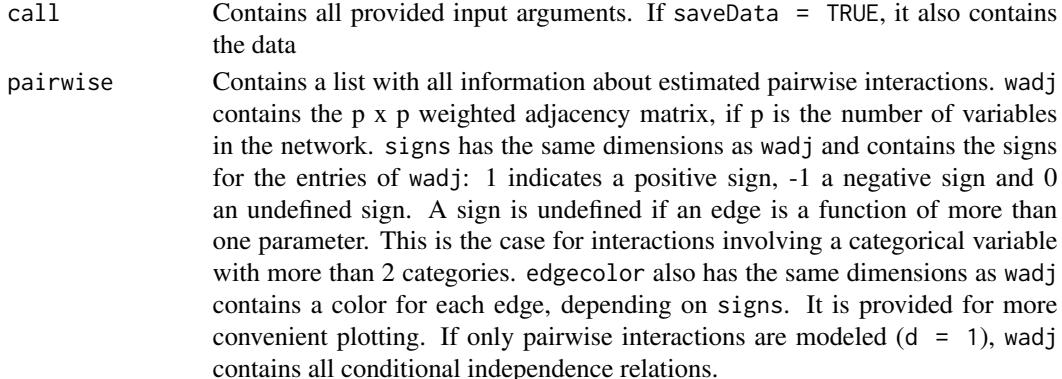

factorgraph Contains a list with all information about all estimated interactions (factors). graph contains a weighted adjacency matrix of a (bipartide) factor graph. If p is the number of variables and E the number of interactions (factors) in the model, this matrix has dimensions  $(p+E)$  x  $(p+E)$ . The factor graph is furter specified by the following objects: signs is a matrix of the same dimensions as graph that indicates the sign of each interaction, if defined (see pairwise above). edgecolor is a matrix with the same dimension as graph that provides edge colors depending on the sign as above. order is a (p+E) vector indicating the order of interaction. The first p entries are set to zero.

> Note that factorgraph contains the same information as pairwise if only pairwise interactions are estimated.

- rawfactor A list with three entries that relate each interaction in the model to all its parameters. This is different to the output provided in factorgraph, where one value is assigned to each interaction. indicator contains a list with k-1 entries, one for each order of modeled interaction, which contain the estimated (nonzero) interactions. weightsAgg contains a list with k-1 entries, which in turn contain R lists, where R is the number of interactions (and rows in the corresponding list entry inindicator) that were estimated (nonzero) in the given entry. Each of these entries contains the mean of the absolute values of all parameters involved in this interaction. weights has the same structure as weightsAgg, but does contain all parameters involved in the interaction instead of the mean of their absolute values. signs has the same structure as weightsAgg/weights and provides the sign of the interaction, if defined.
- intercepts A list with p entries, which contain the intercept/thresholds for each node in the network. In case a given node is categorical with m categories, there are m thresholds for this variable.
- nodemodels A list with p glmnet() models, from which all above output is computed. Also contains the coefficients models for the selected lambda and the applied tau threshold tau.

#### Author(s)

Jonas Haslbeck <jonashaslbeck@gmail.com>

## References

Foygel, R., & Drton, M. (2010). Extended Bayesian information criteria for Gaussian graphical models. In Advances in neural information processing systems (pp. 604-612).

Barber, R. F., & Drton, M. (2015). High-dimensional Ising model selection with Bayesian information criteria. Electronic Journal of Statistics, 9(1), 567-607.

Friedman, J., Hastie, T., & Tibshirani, R. (2010). Regularization paths for generalized linear models via coordinate descent. Journal of statistical software, 33(1), 1.

Haslbeck, J., & Waldorp, L. J. (2015). Structure estimation for mixed graphical models in highdimensional data. arXiv preprint arXiv:1510.05677.

Haslbeck, J., & Waldorp, L. J. (2017). mgm: Estimating time-varying Mixed Graphical Models in high-dimensional Data. arXiv preprint arXiv:1510.06871.

Loh, P. L., & Wainwright, M. J. (2012, December). Structure estimation for discrete graphical models: Generalized covariance matrices and their inverses. In NIPS (pp. 2096-2104).

Chen S, Witten DM & Shojaie (2015). Selection and estimation for mixed graphical models. Biometrika, 102(1), 47.

Yang, E., Baker, Y., Ravikumar, P., Allen, G. I., & Liu, Z. (2014, April). Mixed Graphical Models via Exponential Families. In AISTATS (Vol. 2012, pp. 1042-1050).

## Examples

```
## Not run:
## We fit a pairwise and 3-order MGM to the mixed Autism dataset (?autism_data)
```
# 1) Fit Pairwise MGM # Call mgm() fit\_d2 <- mgm(data = autism\_data\$data, type = autism\_data\$type, level = autism\_data\$lev,  $k = 2$ ) # ad most pairwise interacitons # Weighted adjacency matrix fit\_d2\$pairwise\$wadj # Visualize using qgraph() library(qgraph) qgraph(fit\_d2\$pairwise\$wadj, edge.color = fit\_d2\$pairwise\$edgecolor, layout = 'spring', labels = autism\_data\$colnames) # 2) Fit MGM with pairwise & threeway interactions

```
fit_d3 <- mgm(data = autism_data$data,
              type = autism_data$type,
```

```
level = autism_data$lev,
              k = 3) # include all interactions up to including order 3
# List of estimated interactions
fit_d3$rawfactor$indicator
# Compute Label vector
labels <- c(autism_data$colnames, rep('', sum(fit_d3$factorgraph$nodetype)))
# Visualize factor graph using qgraph()
library(RColorBrewer)
nodeColors <- brewer.pal(3, 'Set1')
qgraph(fit_d3$factorgraph$graph,
       color = nodeColors[fit_d3$factorgraph$order+1],
       edge.color = fit_d3$factorgraph$edgecolor,
       layout = 'spring',
       labels = labels,
       shape = c('circle', 'square')[fit_d3$factorgraph$nodetype+1],
       vsize = c(8, 4)[fit_d3$factorgraph$nodetype+1])
# 3) Predict values
pred_obj <- predict(fit_d3, autism_data$data)
head(pred_obj$predicted) # predicted values
pred_obj$errors # Nodewise errors
## Here we illustrate why we need to overparameterize the design matrix to
## recover higher order interactions including categorical variables
# 1) Define Graph (one 3-way interaction between 3 binary variables)
# a) General Graph Info
type = c('c', 'c', 'c')
level = c(2, 2, 2)# b) Define Interaction
factors <- list()
factors[[1]] <- NULL # no pairwise interactions
factors[[2]] \leftarrow matrix(c(1,2,3), ncol=3, byrow = T) # one 3-way interactioninteractions <- list()
interactions[[1]] <- NULL
interactions[[2]] <- vector('list', length = 1)
# threeway interaction no1
interactions[[2]][[1]] \leftarrow array(0, dim = c(level[1], level[2], level[3]))theta <-.7
interactions[[2]][[1]][1, 1, 1] <- theta #weight theta for conf (1,1,1), weight 0 for all others
# c) Define Thresholds
thresholds <- list()
thresholds[[1]] \leftarrow c(0, 0)
```

```
mgm(13)
```

```
thresholds[[2]] \leftarrow c(0, 0)thresholds[3]] <- c(0, 0)
# 2) Sample from Graph
iter < -1set.seed(iter)
N < -2000d_iter <- mgmsampler(factors = factors,
                     interactions = interactions,
                     thresholds = thresholds,
                     type = type,level = level,
                     N = N,
                     nIter = 50,pbar = TRUE)
# 3.1) Estimate order 3 MGM usind standard parameterization
d_est_stand <- mgm(data = d_iter$data,
                   type = type,
                   level = level,
                   k = 3,lambdaSel = 'CV',
                   ruleReg = 'AND',
                   pbar = TRUE,
                   overparameterize = FALSE,
                   signInfo = FALSE)
# We look at the nodewise regression for node 1 (same for all)
coefs_stand <- d_est_stand$nodemodels[[1]]$model
coefs_stand
# we see that nonzero-zero pattern of parameter vector does not allow us to infer whether
# interactions are present or not
# 3.2) Estimate order 3 MGM usind overparameterization
d_est_over <- mgm(data = d_iter$data,
                  type = type,
                  level = level,
                  k = 3,lambdaSel = 'CV',
                  ruleReg = 'AND',
                  pbar = TRUE,
                  overparameterize = TRUE,
                  signInfo = FALSE)
# We look at the nodewise regression for node 1 (same for all)
coefs_over <- d_est_over$nodemodels[[1]]$model
coefs_over # recovers exactly the 3-way interaction
```
<span id="page-13-0"></span># For more examples see https://github.com/jmbh/mgmDocumentation

## End(Not run)

mgmsampler *Sample from k-order Mixed Graphical Model*

## Description

Generates samples from a k-order Mixed Graphical Model

## Usage

```
mgmsampler(factors, interactions, thresholds, sds, type,
          level, N, nIter = 250, pbar = TRUE, divWarning = 10^3)
```
## Arguments

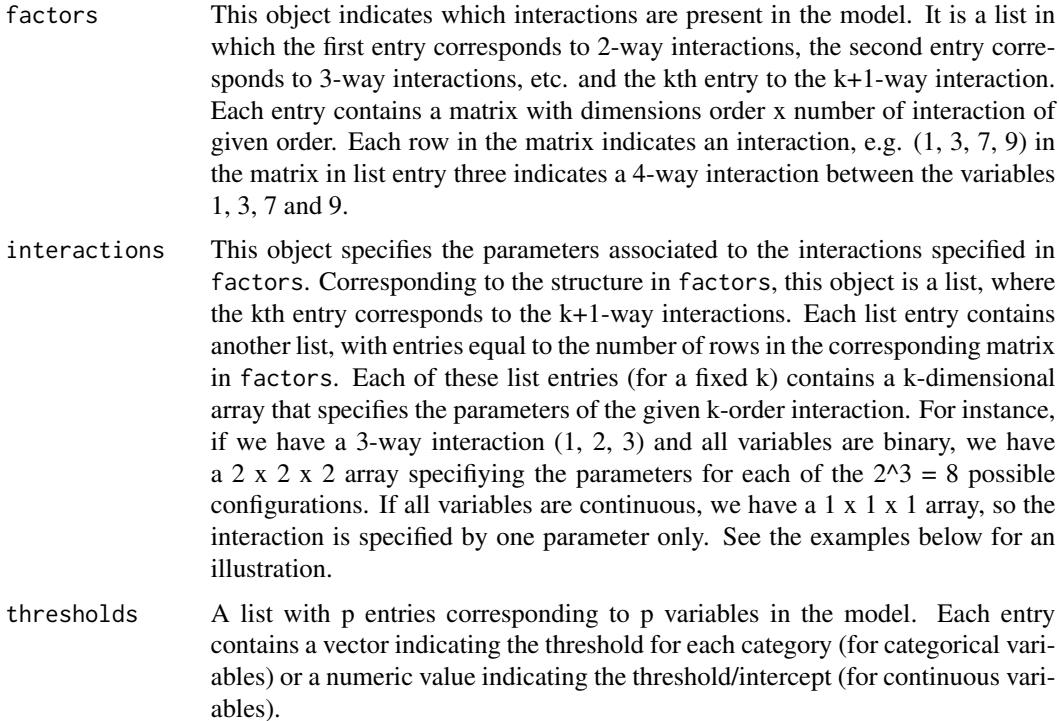

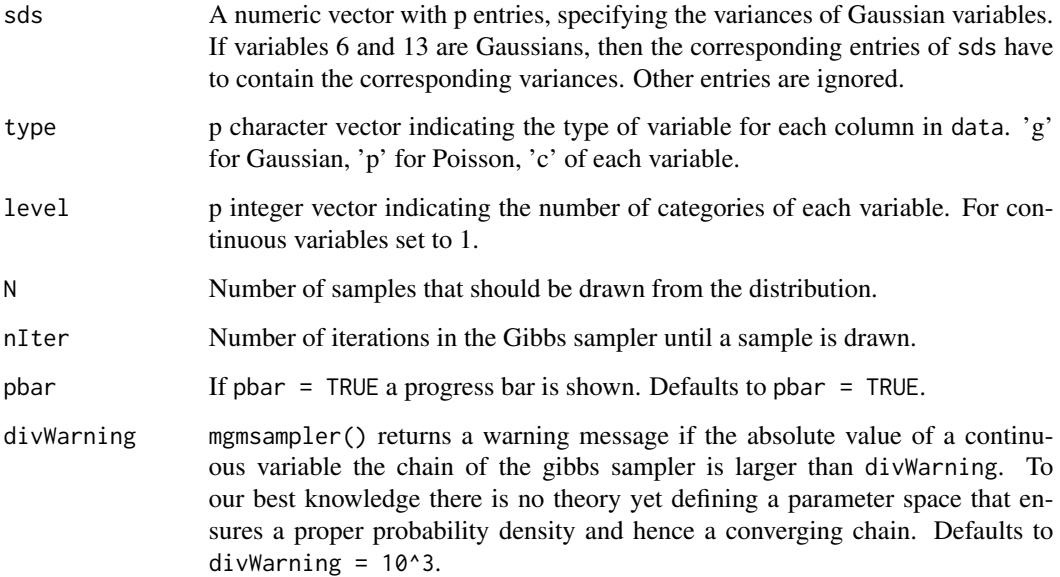

## Details

We use a Gibbs sampler to sample from the join distribution introduced by Yang and colleageus (2014). Note that the contraints on the parameter space necessary to ensure that the joint distribution is normalizable are to our best knowledge unknown. Yang and colleagues (2014) give these constraints for a number of simple pairwise models. In practice, an 'improper joint density' will lead to a sampling process that approaches infinity, and hence mgmsampler() will return Inf / -Inf values.

## Value

A list containing:

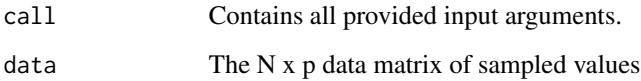

## Author(s)

Jonas Haslbeck <jonashaslbeck@gmail.com>

#### References

Haslbeck, J., & Waldorp, L. J. (2016). mgm: Structure Estimation for time-varying Mixed Graphical Models in high-dimensional Data. arXiv preprint arXiv:1510.06871.

Yang, E., Baker, Y., Ravikumar, P., Allen, G. I., & Liu, Z. (2014, April). Mixed Graphical Models via Exponential Families. In AISTATS (Vol. 2012, pp. 1042-1050).

#### Examples

```
## Not run:
# --------- Example 1: p = 10 dimensional Gaussian ---------
# ----- 1) Specify Model -----
# a) General Graph Info
p <- 10 # number of variables
type = rep('g', p) # type of variables
level = rep(1, 10) # number of categories for each variable (1 = convention for continuous)
# b) Define interactions
factors <- list()
factors[[1]] \leftarrow matrix(c(1,2,1,3,
                         4,5,
                         7,8), ncol=2, byrow = T) # 4 pairwise interactions
interactions <- list()
interactions[[1]] <- vector('list', length = 4)
# all pairwise interactions have value .5
for(i in 1:4) interactions[[1]][[i]] <- array(.5, dim=c(1, 1))
# c) Define Thresholds
thresholds \leq vector('list', length = p)
thresholds \leq lapply(thresholds, function(x) 0 ) # all means are zero
# d) Define Variances
sds \leq rep(1, p) # All variances equal to 1
# ----- 2) Sample cases -----
data <- mgmsampler(factors = factors,
                   interactions = interactions,
                   thresholds = thresholds,
                   sds = sds,
                   type = type,
                   level = level,
                   N = 500,
                   nIter = 100,
                   pbar = FALSE)
# ----- 3) Recover model from sampled cases -----
set.seed(1)
mgm_obj <- mgm(data = data$data,
               type = type,
               level = level,
```
## mgmsampler 17

```
d = 2,lambdaSel = 'CV',
ruleReg = 'AND')
```
mgm\_obj\$rawfactor\$indicator # worked!

```
# --------- Example 2: p = 3 Binary model with one 3-way interaction ---------
# ----- 1) Specify Model -----
# a) General Graph Info
type = c('c', 'c', 'c')
level = c(2, 2, 2)# b) Define Interaction
factors <- list()
factors[[1]] <- NULL # no pairwise interactions
factors[[2]] \leftarrow matrix(c(1,2,3), ncol=3, byrow = T) # one 3-way interactioninteractions <- list()
interactions[[1]] <- NULL
interactions[[2]] <- vector('list', length = 2)
# threeway interaction no1
interactions[[2]][[1]] < - array(0, dim = c(level[1], level[2], level[3]))theta <-2interactions[[2]][[1]][1, 1, 1] <- theta # fill in nonzero entries
# thus: high probability for the case that x1 = x2 = x3 = 1# c) Define Thresholds
thresholds <- list()
thresholds[[1]] <- rep(0, level[1])
thresholds[[2]] <- rep(0, level[2])
thresholds[[3]] <- rep(0, level[3])
# ----- 2) Sample cases -----
set.seed(1)
dlist <- mgmsampler(factors = factors,
                    interactions = interactions,
                    thresholds = thresholds,
                    type = type,
                    level = level,
                    N = 500,nIter = 100,
                    pbar = TRUE)
# ----- 3) Check: Contingency Table -----
dat <- dlist$data
```

```
table(data[, 1], dat[, 2], dat[, 3]) # this is what we expected# ----- 4) Recover model from sampled cases -----
mgm_obj <- mgm(data = dlist$data,
               type = type,
               level = level,
               d = 2,
               lambdaSel = 'CV')mgm_obj$rawfactor$indicator
# Seems difficult to differentiate 2-way interactions for binary 3-way interaction
# --------- Example 3: p = 5 Mixed Graphical Model with two 3-way interaction ---------
# ----- 1) Specify Model -----
# a) General Graph Info
type = c('g', 'c', 'c', 'g')
level = c(1, 3, 5, 1)# b) Define Interaction
factors <- list()
factors[[1]] <- NULL # no pairwise interactions
factors[[2]] \leftarrow matrix(c(1,2,3,2,3,4), ncol=3, byrow = T) # no pairwise interactions
interactions <- list()
interactions[[1]] <- NULL
interactions[[2]] <- vector('list', length = 2)
# 3-way interaction no1
interactions[2][[1]] < - array(0, dim = c(level[1], level[2], level[3]))interactions[[2]][[1]][,, 1:3] < rep(.8, 3) # fill in nonzero entries# 3-way interaction no2
interactions[[2]][[2]] \leftarrow array(0, dim = c(level[2], level[3], level[4]))interactions[[2]][[2]][1,1,] <- .3
interactions[[2]][[2]][2,2,] <- .3
interactions[[2]][[2]][3,3,] <- .3
# c) Define Thresholds
thresholds <- list()
thresholds[[1]] <- 0
thresholds[[2]] <- rep(0, level[2])
thresholds[[3]] <- rep(0, level[3])
thresholds[[4]] <- 0
# d) Define Variances
sds <- rep(.1, length(type))
# ----- 2) Sample cases -----
set.seed(1)
data <- mgmsampler(factors = factors,
```
<span id="page-18-0"></span>mvar til 19

```
interactions = interactions,
                  thresholds = thresholds,
                  sds = sds,
                  type = type,
                  level = level,
                  N = 500,nIter = 100,
                  pbar = FALSE)
# ----- 3) Check: Conditional Means -----
# We condition on the categorical variables and check whether
# the conditional means match what we expect from the model:
dat <- data$data
# Check interaction 1
mean(data[, 2] == 1 & dat[, 3] == 1, 1]) # (compare with interactions[[2]][[1]])mean(data[, 2] == 1 & dat[, 3] == 5, 1]# first mean higher, ok!
# Check interaction 2
mean(dat[dat[,2] == 1 & dat[,3] == 1, 4]) # (compare with interactions[[2]][[2]])
mean(data[, 2] == 1 & dat[, 3] == 2, 4]# first mean higher, ok!
```
## End(Not run)

mvar *Estimating mixed Vector Autoregressive Model (mVAR)*

## Description

Estimates Mixed Vector Autoregressive Model (mVAR) via elastic-net regularized Generalized Linear Models

#### Usage

```
mvar(data, type, level, lambdaSeq, lambdaSel, lambdaFolds,
lambdaGam, alphaSeq, alphaSel, alphaFolds, alphaGam, lags,
consec, beepvar, dayvar, weights, threshold, method, binarySign,
scale, verbatim, pbar, warnings, saveModels, saveData,
overparameterize, signInfo, ...)
```
## Arguments

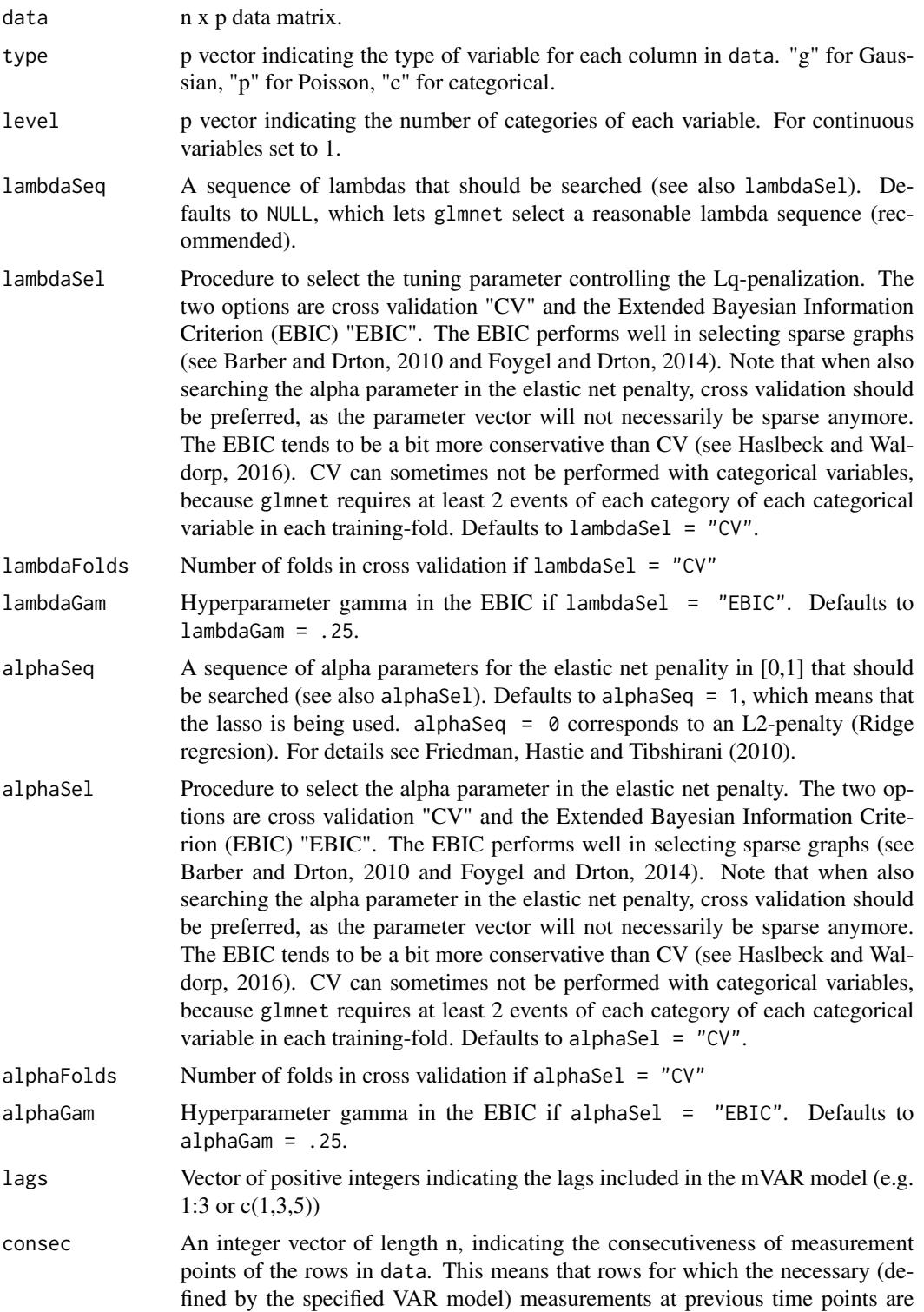

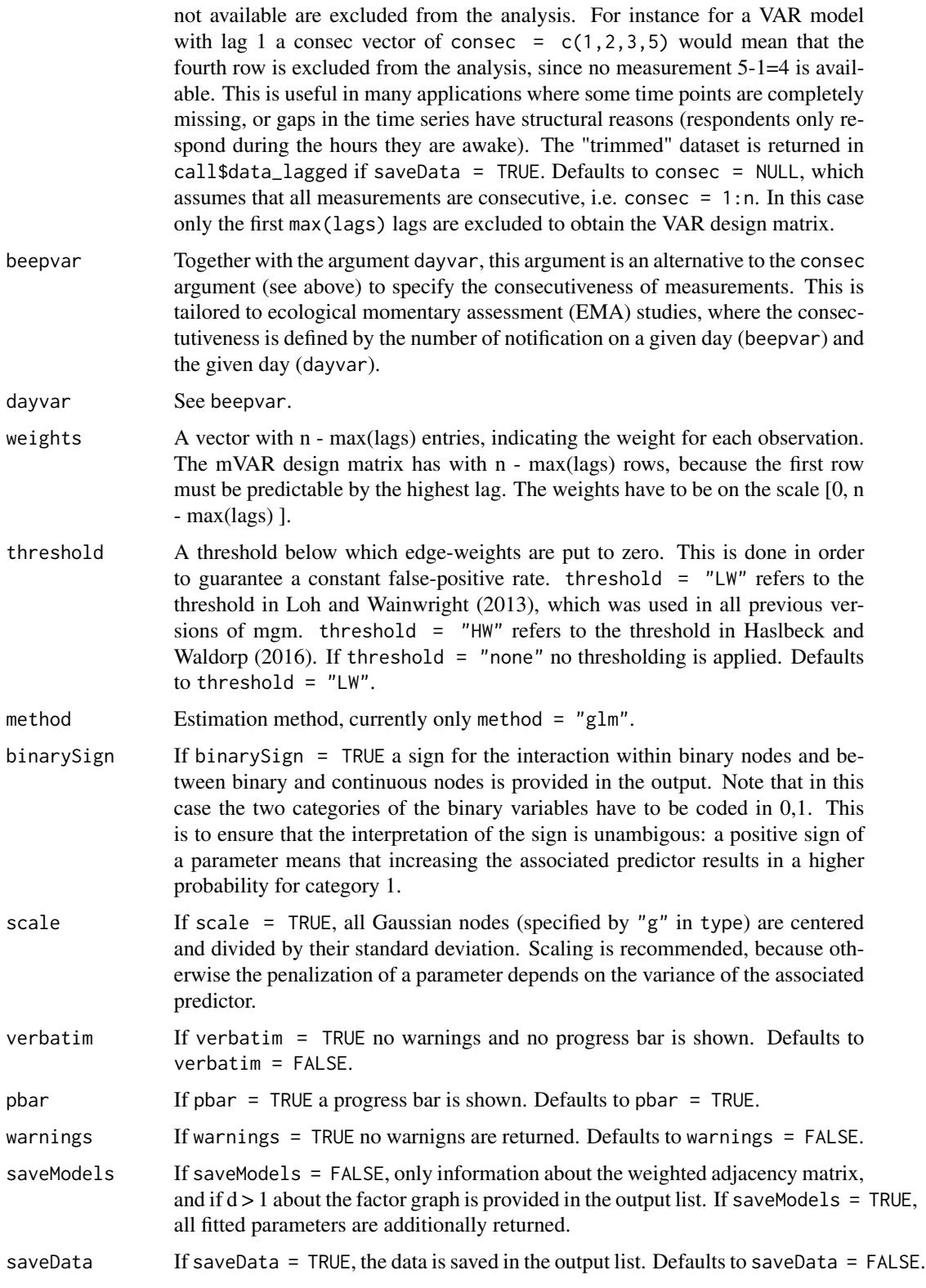

## overparameterize

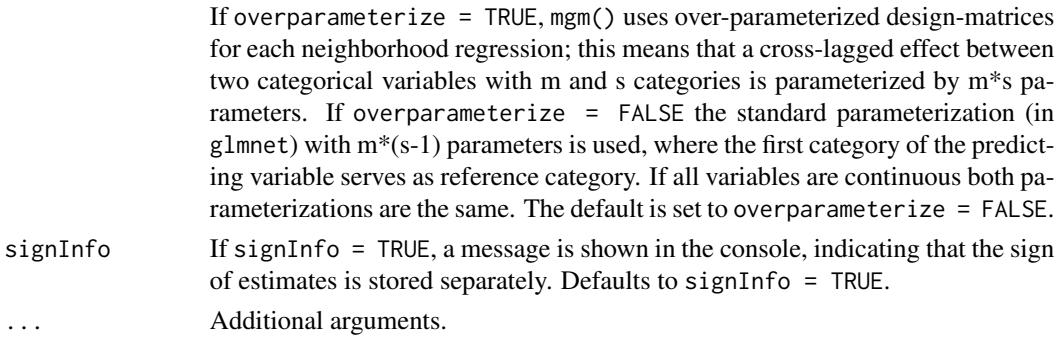

## Details

See Haslbeck and Waldorp (2016) for details about how the mixed VAR model is estimated.

## Value

The function returns a list with the following entries:

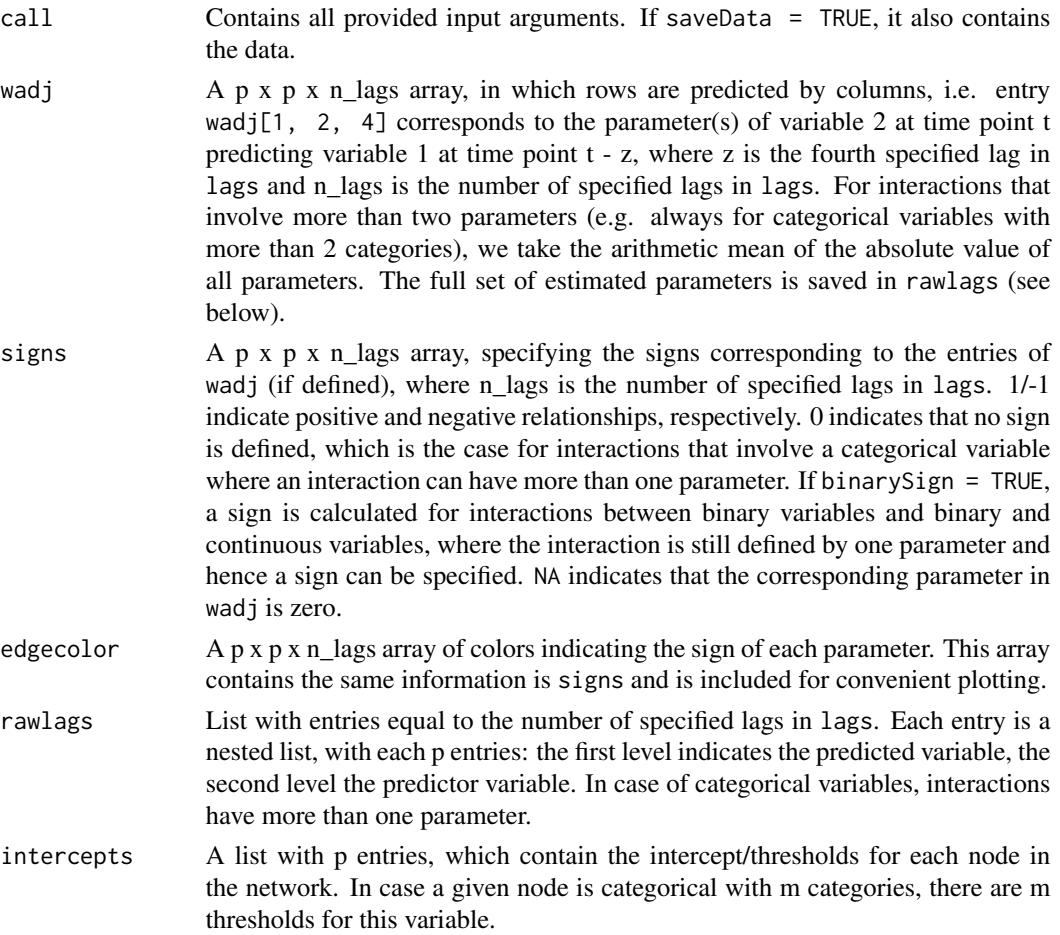

mvar 23

```
nodemodels A list with p glmnet() models, from which all above output is computed. Also
                 contains the coefficients models for the selected lambda and the applied tau
                 threshold tau.
```
#### Author(s)

Jonas Haslbeck <jonashaslbeck@gmail.com>

#### References

Foygel, R., & Drton, M. (2010). Extended Bayesian information criteria for Gaussian graphical models. In Advances in neural information processing systems (pp. 604-612).

Barber, R. F., & Drton, M. (2015). High-dimensional Ising model selection with Bayesian information criteria. Electronic Journal of Statistics, 9(1), 567-607.

Friedman, J., Hastie, T., & Tibshirani, R. (2010). Regularization paths for generalized linear models via coordinate descent. Journal of statistical software, 33(1), 1.

Haslbeck, J., & Waldorp, L. J. (2015). Structure estimation for mixed graphical models in highdimensional data. arXiv preprint arXiv:1510.05677.

Haslbeck, J., & Waldorp, L. J. (2016). mgm: Structure Estimation for time-varying Mixed Graphical Models in high-dimensional Data. arXiv preprint arXiv:1510.06871.

Loh, P. L., & Wainwright, M. J. (2012, December). Structure estimation for discrete graphical models: Generalized covariance matrices and their inverses. In NIPS (pp. 2096-2104).

Yang, E., Baker, Y., Ravikumar, P., Allen, G. I., & Liu, Z. (2014, April). Mixed Graphical Models via Exponential Families. In AISTATS (Vol. 2012, pp. 1042-1050).

#### Examples

```
## Not run:
```
## We generate data from a mixed VAR model and then recover the model using mvar()

# 1) Define mVAR model

```
p <- 6 # Six variables
type \leq c("c", "c", "c", "c", "g", "g") # 4 categorical, 2 gaussians
level \leq c(2, 2, 4, 4, 1, 1) # 2 categoricals with m=2, 2 categoricals with m=4, two continuous
max_level <- max(level)
```

```
lags \leq c(1, 3, 9) # include lagged effects of order 1, 3, 9
n_lags <- length(lags)
```

```
# Specify thresholds
thresholds <- list()
thresholds[[1]] <- rep(0, level[1])
thresholds[[2]] <- rep(0, level[2])
thresholds[[3]] <- rep(0, level[3])
thresholds[[4]] <- rep(0, level[4])
```

```
thresholds[[5]] <- rep(0, level[5])
thresholds[[6]] <- rep(0, level[6])
# Specify standard deviations for the Gaussians
sds <- rep(NULL, p)
sds[5:6] < -1# Create coefficient array
coefarray <- array(0, dim=c(p, p, max_level, max_level, n_lags))
# a.1) interaction between continuous 5<-6, lag=3
coefarray[5, 6, 1, 1, 2] <- .4
# a.2) interaction between 1<-3, lag=1
m1 <- matrix(0, nrow=level[2], ncol=level[4])
m1[1,1:2] <- 1
m1[2,3:4] <- 1
coefarray[1, 3, 1:level[2], 1:level[4], 1] <- m1
# a.3) interaction between 1<-5, lag=9
coeffarray[1, 5, 1:level[1], 1:level[5], 3] < -c(0, 1)# 2) Sample
set.seed(1)
dlist <- mvarsampler(coefarray = coefarray,
                     lags = lags,
                     thresholds = thresholds,
                     sds = sds,
                     type = type,
                     level = level,
                     N = 200,pbar = TRUE)
# 3) Recover
set.seed(1)
mvar_obj <- mvar(data = dlist$data,
                 type = type,
                 level = level,
                 lambdaSel = "CV"lags = c(1, 3, 9),signInfo = FALSE,
                 overparameterize = F)
# Did we recover the true parameters?
mvar_obj$wadj[5, 6, 2] # cross-lagged effect of 6 on 2 over lag lags[2]
mvar_obj$wadj[1, 3, 1] # cross-lagged effect of 3 on 1 over lag lags[1]
mvar_obj$wadj[1, 5, 3] # cross-lagged effect of 1 on 5 over lag lags[3]
# How to get the exact parameter estimates?
# Example: the full parameters for the crossed-lagged interaction of 2 on 1 over lag lags[1]
```
## <span id="page-24-0"></span>mvarsampler 25

# 4) Predict / Compute nodewise Error

pred\_mvar <- predict.mgm(mvar\_obj, dlist\$data)

head(pred\_mvar\$predicted) # predicted values

pred\_mvar\$errors # Nodewise errors

# For more examples see https://github.com/jmbh/mgmDocumentation

## End(Not run)

## mvarsampler *Sampling from a mixed VAR model*

## Description

Function to sample from a mixed VAR (mVAR) model

#### Usage

mvarsampler(coefarray, lags, thresholds, sds, type, level, N, pbar)

## Arguments

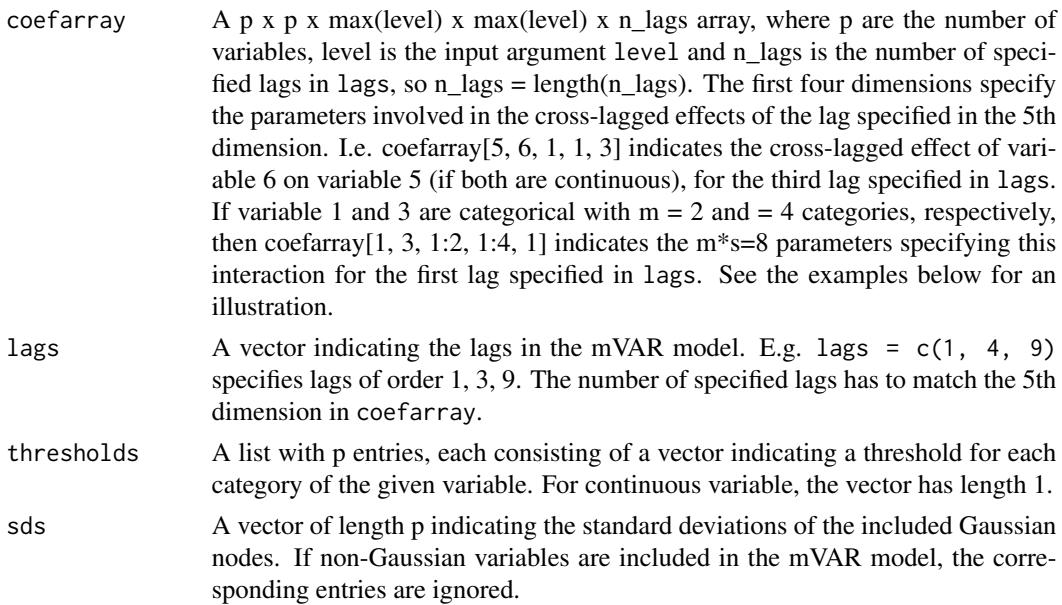

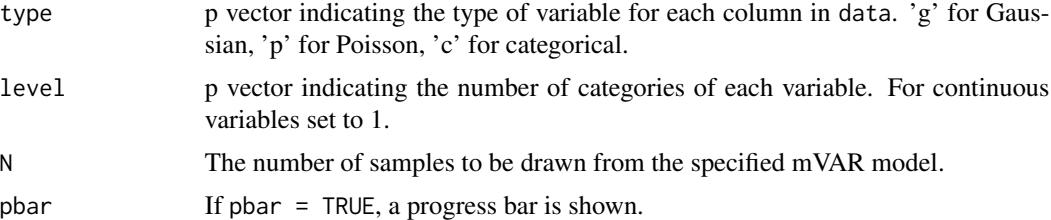

### Details

We sample from the mVAR model by separately sampling from its corresponding p conditional distributions.

#### Value

A list with two entries:

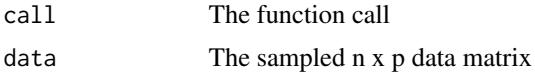

## Author(s)

Jonas Haslbeck <jonashaslbeck@gmail.com>

#### References

Haslbeck, J., & Waldorp, L. J. (2016). mgm: Structure Estimation for time-varying Mixed Graphical Models in high-dimensional Data. arXiv preprint arXiv:1510.06871.

#### Examples

```
## Not run:
## Generate data from mixed VAR model using mvarsampler() and recover model using mvar()
# 1) Define mVAR model
p <- 6 # Six variables
type <- c('c', 'c', 'c', 'c', 'g', 'g') # 4 categorical, 2 gaussians
level \leq c(2, 2, 4, 4, 1, 1) # 2 categoricals with m=2, 2 categoricals with m=4, two continuous
max_level <- max(level)
lags \leq c(1, 3, 9) # include lagged effects of order 1, 3, 9
n_lags <- length(lags)
# Specify thresholds
thresholds <- list()
thresholds[[1]] <- rep(0, level[1])
thresholds[[2]] <- rep(0, level[2])
```
#### mvarsampler 27

```
thresholds[[3]] <- rep(0, level[3])
thresholds[[4]] <- rep(0, level[4])
thresholds[[5]] <- rep(0, level[5])
thresholds[[6]] \leftarrow rep(0, level[6])# Specify standard deviations for the Gaussians
sds <- rep(NULL, p)
sds[5:6] <- 1
# Create coefficient array
coefarray <- array(0, dim=c(p, p, max_level, max_level, n_lags))
# a.1) interaction between continuous 5<-6, lag=3
coefarray[5, 6, 1, 1, 2] <- .4
# a.2) interaction between 1<-3, lag=1
m1 <- matrix(0, nrow=level[2], ncol=level[4])
m1[1,1:2] <- 1
m1[2,3:4] <- 1
coefarray[1, 3, 1:level[2], 1:level[4], 1] <- m1
# a.3) interaction between 1<-5, lag=9
coefarray[1, 5, 1:level[1], 1:level[5], 3] <- c(0, 1)
# 2) Sample
set.seed(1)
dlist <- mvarsampler(coefarray = coefarray,
                     lags = lags,thresholds = thresholds,
                     sds = sds,
                     type = type,
                     level = level,
                     N = 200,
                     pbar = TRUE)
# 3) Recover
set.seed(1)
mvar_obj <- mvar(data = dlist$data,
                 type = type,
                 level = level,
                 lambdaSel = 'CV',
                 lags = c(1, 3, 9),signInfo = FALSE,
                 overparameterize = F)
# Did we recover the true parameters?
mvar_obj$wadj[5, 6, 2] # cross-lagged effect of 6 on 2 over lag lags[2]
mvar_obj$wadj[1, 3, 1] # cross-lagged effect of 3 on 1 over lag lags[1]
mvar_obj$wadj[1, 5, 3] # cross-lagged effect of 1 on 5 over lag lags[3]
```
## End(Not run)

<span id="page-27-0"></span>

## Description

Plots a summary of sampling distributions resampled with the resample() function

#### Usage

```
plotRes(object, qtl, labels = NULL, decreasing = TRUE,
       cut = NULL, cex.label = 0.75, 1wd.qtl = 2,
       cex.mean = 0.5, cex.bg = 3.5,
       axis. ticks = c(-0.5, -0.25, 0, 0.25, 0.5, 0.75, 1))
```
## Arguments

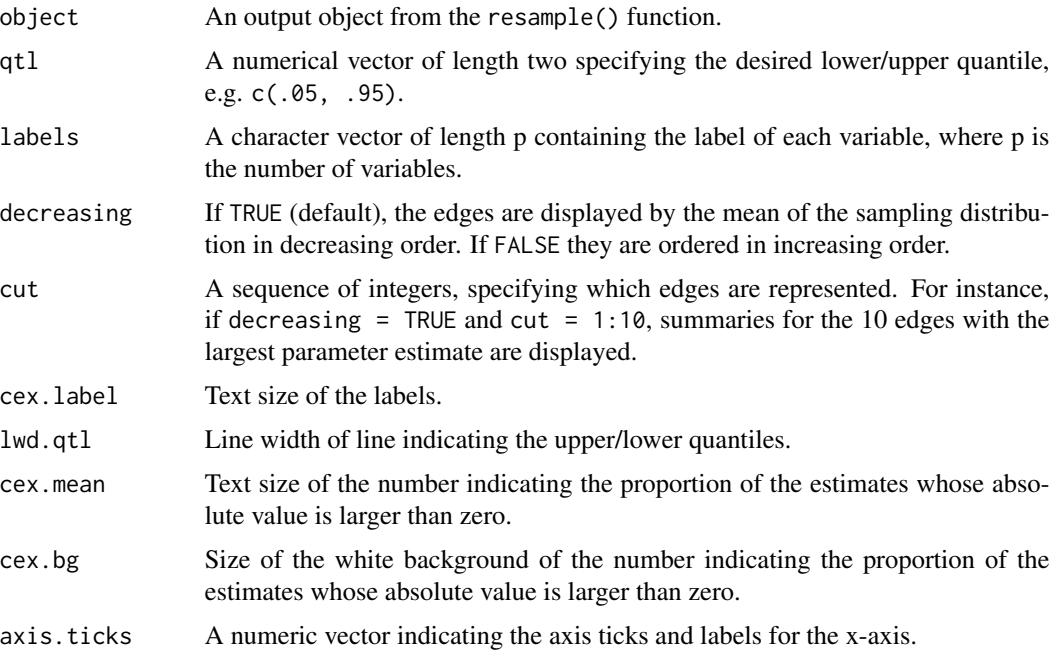

#### Details

Currently only supports summaries for resampled mgm() objects.

#### Value

Plots a figure that shows summaries of the resampled sampling distribution for (a set of) all edge parameters. These include the mean, a specified upper and lower quantile and the proportion of parameter estimates whose absolute value is larger than zero.

## <span id="page-28-0"></span>predict.mgm 29

## Author(s)

Jonas Haslbeck <jonashaslbeck@gmail.com>

## See Also

resample(), mgm(), mvar(), tvmgm(), tvmar()

#### Examples

```
## Not run:
```

```
# Fit initial model
fit_aut <- mgm(data = as.matrix(autism_data$data),
             type = autism_data$type,
             level = autism_data$lev,
             k = 2
```

```
# Fit bootstrapped models
res_aut <- resample(object = fit_aut,
                   data = as.matrix(autism_data$data),
                   nB = 10# Plot Summary
```

```
plotRes(object = res_aut,
       qtl = c(.05, .95),
       labels = NULL,
       axis. ticks = c(-.25, 0, .25, .5, .75)
```

```
## End(Not run)
```
## predict.mgm *Compute predictions from mgm model objects*

## Description

Similar to other predict methods, this function computes predicted values and prediction errors from a mgm model-object (mgm, mvar, tvmgm or tvmvar).

#### Usage

```
## S3 method for class 'mgm'
predict(object, data, errorCon, errorCat, tvMethod, consec, ...)
```
#### Arguments

object An mgm model object, i.e. the output of the functions mgm(), mvar(), tvmgm() or tvmvar()

data A n x p data matrix with the same structure (number of variables p and types of variables) as the data used to fit the model.

- errorCon Either a character vector specifying the types of nodewise error that should be computed, where the two provided error functions for continuous varaibles are errorCon = 'RMSE', the Root Mean Squared Error and errorCon = 'R2', the proportion of explained variance. The default is errorCon = c('RMSE' 'R2'). Alternatively, errorCon can be a list, where each list entry is a custom error function of the form foo(true, pred), where true and pred are the arguments for the vectors of true and predicted values, respectively. If predictions are made for a time-varying model and  $t$  we the  $t$  - weighted', the weighted R2 or RMSE are computed. If a costum function is used, an additional argument for the weights has to be provided: foo(true, pred, weights). Note that custom error functios can also be combined with the buildt-in functions, i.e. errorCon = list('RMSE', 'CustomError'=foo).
- errorCat Either a character vector specifying the types of nodewise error that should be computed, where the two provided error functions for categorical varaibles are  $errorCat = 'CC'$ , the proportion of correct classification (accuracy) and errorCat = 'nCC', the proportion of correct classification normalized by the marginal distribution of the variable at hand. Specifically,  $nCC = (CC$ norm\_constant) / (1 - norm\_constant), where norm\_constant is the relative frequency of the category with the highest relative frequency. Another provided error is "CCmarg" which returns the accuracy of the intercept/marginal model. The default is to return all types of errors  $errorCon = c('CC' 'nCC', 'CCmarg').$ Alternatively, errorCat can be a list, where each list entry is a custom error function of the form foo(true, pred), where true and pred are the arguments for the vectors of true and predicted values, respectively. If predictions are made for a time-varying model and tvMethod = 'weighted', the weighted R2 or RMSE are computed. If a costum function is used, an additional argument for the weights has to be provided: foo(true, pred, weights). Note that custom error functios can also be combined with the buildt-in functions, i.e. errorCon = list('nCC', 'CustomError'=foo).
- tvMethod The type of error calculated for time-varying models: tvMethod = 'weighted' computes errors by computing a weighted error over all cases in the time series at each estimation point specified in estpoints in tvmgm() or tvmvar(). The weighting corresponds to the weighting used for estimation (see ?tvmgm or ?tvmvar). tvMethod = 'closestModel' determines for each time point the closest model and uses that model for prediction. See Details below for a more elaborate explanation.
- consec A integer vector of length nrow(data), indicating the sequence of measurement points in a time series. For details see ?mvar. This is only relevant for mVAR models and time series with unequal time intervals. Defaults to consec = NULL, which assumes equal time intervals. consec is ignored if a mgm or tvmgm object is provided to predict.mgm()

## predict.mgm 31

... Additional arguments.

## Details

In the case of time-varying model nodewise errors can be computed in two different ways.

First, one computes the predicted value for each of the N cases in the time series for all models (estimated at different estimation points, see ?tvmgm or ?tvmvar). Then the error of each of the N cases for each of the models is weighted by the weight that has been used to estimate a given model at its estimation point. This means that the error of a case in the end of a time-series gets a high weight for models estimated in the end of the time-series and a low weight for models estimated in the beginning of the time series.

Second, we determine for each case in the time-series the closest estmation point, and use the model estimated at that estimation point to make predictions for that case.

Note that the error function normalized accuracy (nCC) is negative, if the full model performs worse than the intercept model. This can happen if the model overfits the data.

## Value

A list with the following entries:

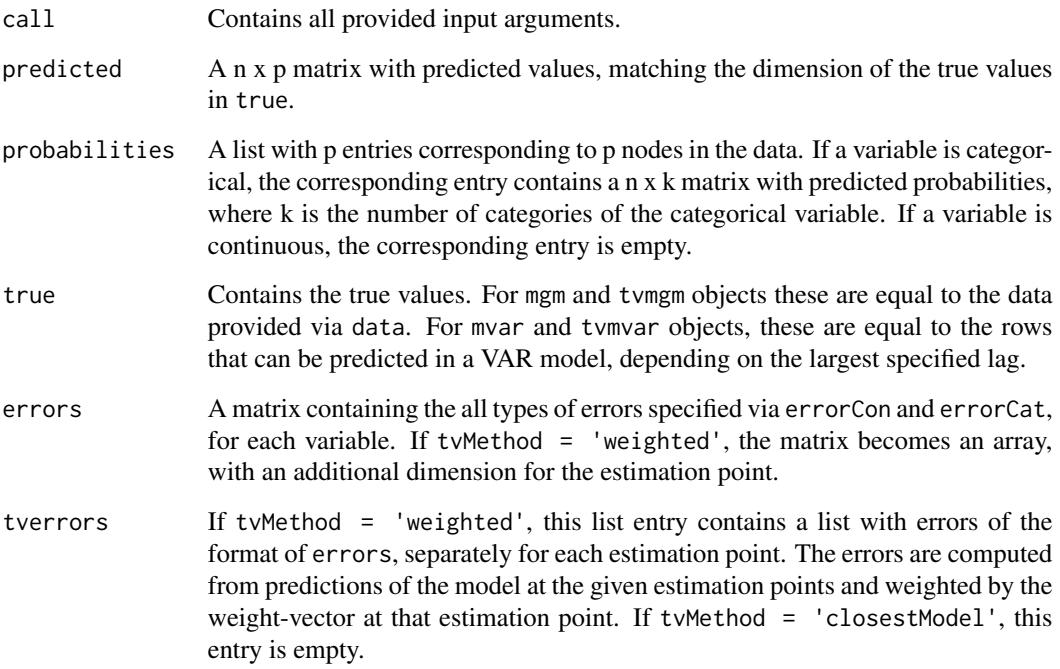

## Author(s)

Jonas Haslbeck <jonashaslbeck@gmail.com>

## <span id="page-31-0"></span>References

Haslbeck, J., & Waldorp, L. J. (2016). mgm: Structure Estimation for time-varying Mixed Graphical Models in high-dimensional Data. arXiv preprint arXiv:1510.06871.

Haslbeck, J., & Waldorp, L. J. (2015). Structure estimation for mixed graphical models in highdimensional data. arXiv preprint arXiv:1510.05677.

#### Examples

## Not run: # See examples in ?mgm, ?tvmgm, ?mvar and ?tvmvar.

## End(Not run)

print.mgm *Print method for mgm objects*

## Description

Returns basic information about fit objects, prediction objects and bandwidth-selection objects.

### Usage

```
## S3 method for class 'mgm'
print(x, \ldots)
```
## Arguments

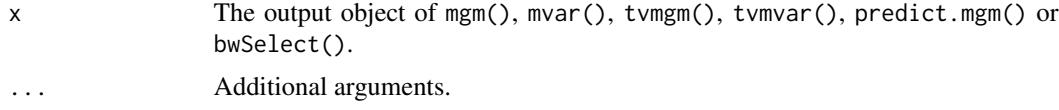

## Value

Writes basic information about the object in the console.

#### Author(s)

Jonas Haslbeck <jonashaslbeck@gmail.com>

<span id="page-32-0"></span>

## **Description**

Fits mgm model types (mgm, mvar, tvmgm, tvmvar) to a specified number of bootstrap samples

#### Usage

```
resample(object, data, nB, seeds, blocks, quantiles, pbar, ...)
```
#### Arguments

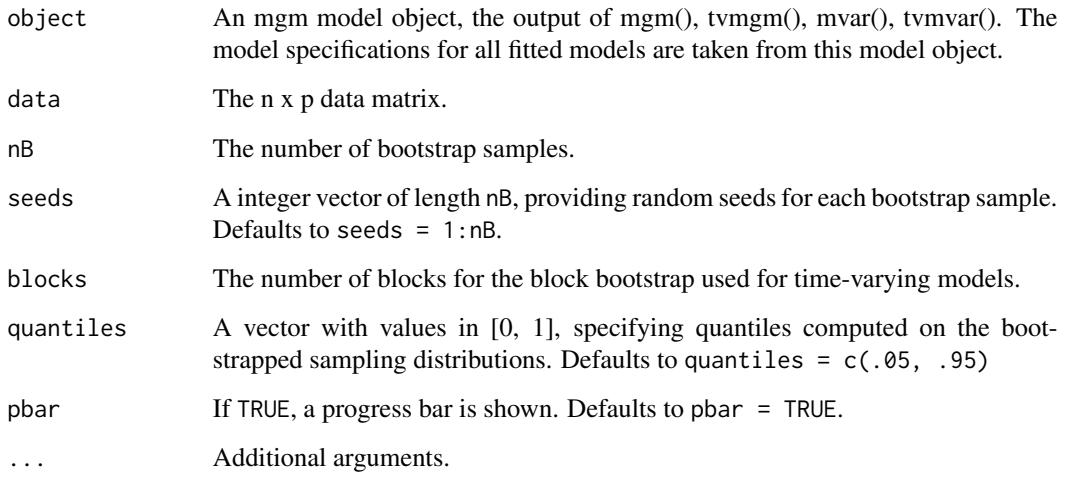

#### Details

resample() fits a model specified via the object argument to nB bootstrap samples obtained from the orginial dataset. For stationary models (mgm() and mvar()) objects, we use the standard bootstrap. For time-varying models (tvmgm() and tvmvar()) we use the block bootstrap.

For mvar models, bootParameters is a  $p \times p \times n$  lags  $x \text{ nB}$  array, where p is the number of variables, nlags is the number of specified lags, and nB is the number of bootstrap samples. Thus bootParameters[7, 3, 2, ] returns the bootstrapped sampling distribution of the lagged effect from variable 3 on 7 for the 2nd specified lag. See also ?mvar.

For tvmar models, bootParameters is a p x p x nlags x nestpoints x nB array, analogously to mvar models. nestpoints is the number of specified estpoints. See also ?tvmvar.

Resampling is currently only supported for pairwise MGMs  $(k = 2)$ . For mgms, bootParameters is a p x p x nB array. For tvmgms, bootParameters is a p x p x nestpoint x nB array.

34 resample

The output consists of a list with the entries

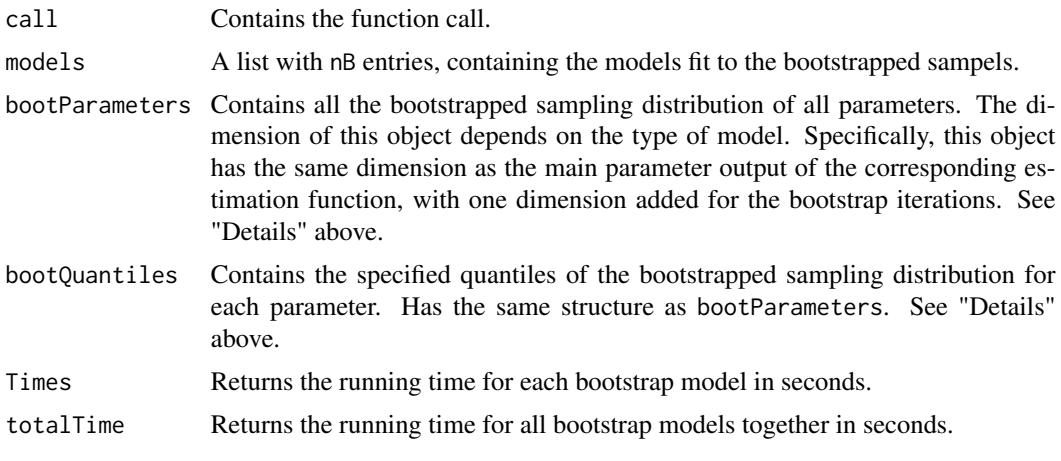

## Author(s)

Jonas Haslbeck <jonashaslbeck@gmail.com>

## References

Haslbeck, J., & Waldorp, L. J. (2017). mgm: Estimating time-varying Mixed Graphical Models in high-dimensional Data. arXiv preprint arXiv:1510.06871.

## Examples

```
## Not run:
# 1) Fit mgm to example dataset (true edges: 1-4, 2-3, 1-2)
mgm_obj <- mgm(data = mgm_data$data,
               type = c('g', 'c', 'c', 'g'),
               level = c(1, 2, 4, 1),k = 2,
               lambdaSel = 'CV',
               threshold = 'none')
# 2) Take 50 bootstrap samples using resample()
res_obj <- resample(object = mgm_obj,
                    data = mgm_data$data,
                    nB = 50
```
# 3) Plot histogram of bootstrapped sampling distribution of edge 1-4

```
hist(res_obj$bootParameters[1, 4, ],
    main = "",xlab = "Parameter Estimate")
```
## End(Not run)

showInteraction *Retrieving details of interactions*

#### Description

Retrieves details of a specified interaction from mgm model objects.

## Usage

showInteraction(object, int)

## Arguments

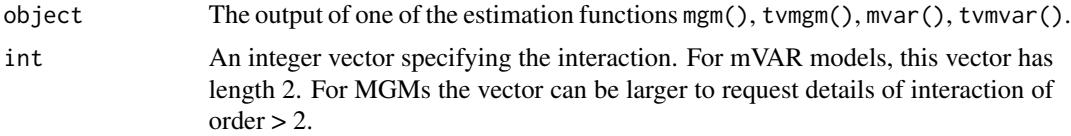

## Details

Currently the function only returns details of pairwise interactions from output objects of mgm().

## Value

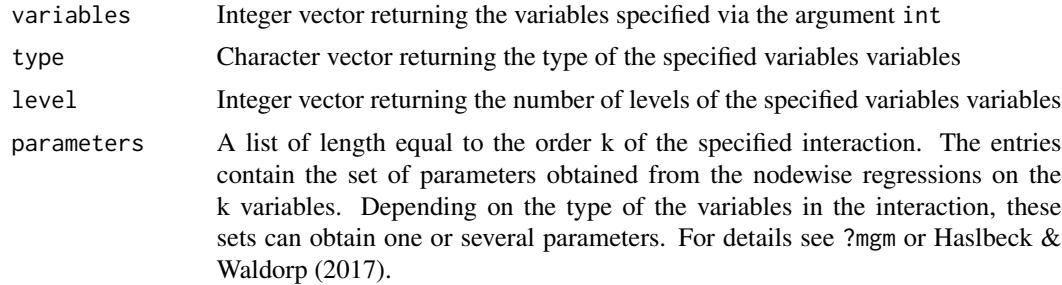

## Author(s)

Jonas Haslbeck <jonashaslbeck@gmail.com>

#### <span id="page-35-0"></span>References

Haslbeck, J., & Waldorp, L. J. (2017). mgm: Estimating time-varying Mixed Graphical Models in high-dimensional Data. arXiv preprint arXiv:1510.06871.

#### See Also

mgm, tvmgm, mvar, tvmvar

#### Examples

## Not run:

```
## We fit a pairwise and 3-order MGM to the mixed Autism dataset (?autism_data)
# 1) Fit Pairwise MGM
# Call mgm()
fit_d2 <- mgm(data = autism_data$data,
              type = autism_data$type,
              level = autism_data$lev,
             k = 2) # ad most pairwise interacitons
# Weighted adjacency matrix
fit_d2$pairwise$wadj # for instance, we see there is an interaction 1-2
# 2) Look at details of interaction 1-2
showInteraction(object = fit_d2,
                    int = c(1, 2)
```
## End(Not run)

tvmgm *Estimating time-varying Mixed Graphical Models*

#### Description

Estimates time-varying k-degree Mixed Graphical Models (MGMs) via elastic-net regularized kernel smoothed Generalized Linear Models

#### Usage

```
tvmgm(data, type, level, timepoints, estpoints, bandwidth, ...)
```
#### tvmgm 37

#### Arguments

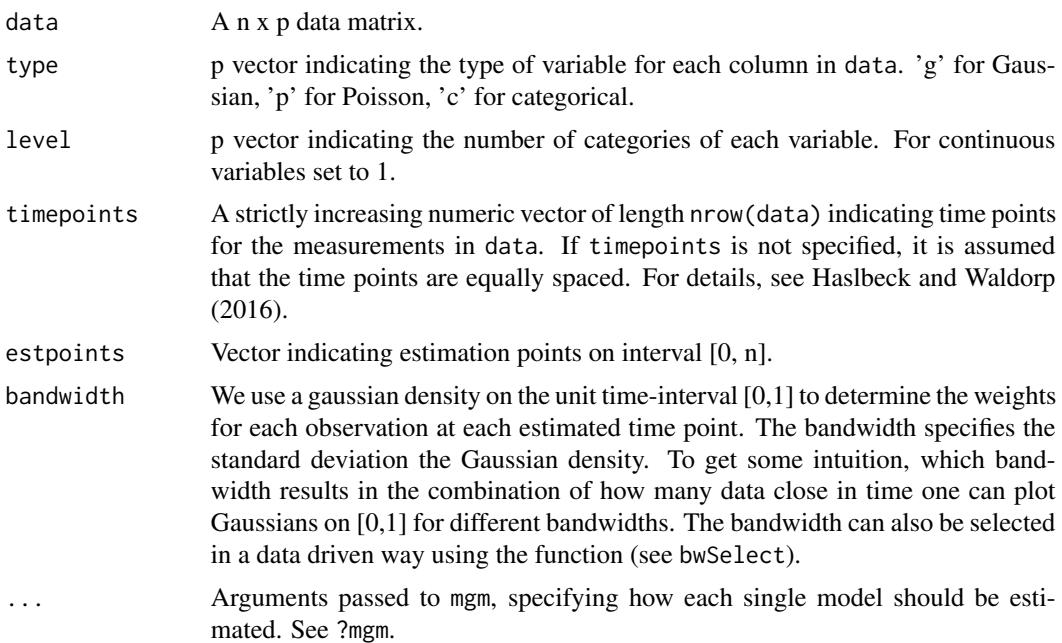

### Details

Estimates a sequence of MGMs at the time points specified at the locations specified via estpoints. tvmgm() is a wrapper around mgm() and estimates a series of MGM with different weightings which are defined by the estimation locations in estpoints and the banwdith parameter specified in bandwidth. For details see Haslbeck and Waldorp (2016).

Note that MGMs are not normalizable for all parameter values. See Chen, Witten & Shojaie (2015) for an overview of when pairwise MGMs are normalizable. To our best knowledge, for MGMs with interactions of order > 2 that include non-categorical variables, the conditions for normalizablity are unknown.

#### Value

A list with the following entries:

- call Contains all provided input arguments. If saveData = TRUE, it also contains the data. pairwise Contains a list with all information about estimated pairwise interactions. wadj
- contains a p x p x estpoints array containing the weighted adjacency matrix for each estimation point specified in estpoints, if p is the number of variables in the network. signs has the same dimensions as wad and contains the signs for the entries of wadj: 1 indicates a positive sign, -1 a negative sign and 0 an undefined sign. A sign is undefined if an edge is a function of more than one parameter. This is the case for interactions involving a categorical variable with more than 2 categories. edgecolor also has the same dimensions as wadj contains a color for each edge, depending on signs. It is provided for more

convenient plotting. If only pairwise interactions are modeled  $(d = 1)$ , wadj contains all conditional independence relations.

factorgraph Contains a list with all information about all estimated interactions (factors). graph contains an  $(p+E)$  x  $(p+E)$  x estpoints array containing weighted adjacency matrix of a (bipartide) factor graph for each estimation point specified in estpoints. If p is the number of variables and E the number of interactions (factors) in the model, each of these matrices (for a fixed estimation point) has dimensions ( $p+E$ ) x ( $p+E$ ). The factor graph is furter specified by the following objects: signs is a matrix of the same dimensions as graph that indicates the sign of each interaction, if defined (see pairwise above). edgecolor is a matrix with the same dimension as graph that provides edge colors depending on the sign as above. order contains a list with length(estpoints) entries; each element is a (p+E) vector indicating the order of interaction. The first p entries are set to zero and correspond to the variables. nodetype contains a list with length(estpoints) entries; each element is a (p+E) vector indicating whether a row/column corresponds to a variable (0) or a factor (1). The last two vectors are helpful to plot the factor graph (see examples below). Note that factorgraph contains the same information as pairwise if only pairwise interactions are estimated. rawfactor Contains a list with entries equal to the number of estimated time points spec-

- ified in estpoints; each entry is a list with three entries that relate each interaction in the model to all its parameters. This is different to the output provided in factorgraph, where one value is assigned to each interaction. indicator contains a list with d entries, one for each order of modeled interaction, which contain the estimated (nonzero) interactions. weights contains a list with d entries, which in turn contain R lists, where R is the number of interactions (and rows in the corresponding list entry inindicator) that were estimated (nonzero) in the given entry. signs has the same structure as weights and provides the sign of the interaction, if defined.
- intercepts Contains a list with entries equal to the number of estimated time points specified in estpoints; each entry is a list with p entries, which contain the intercept/thresholds for each node in the network. In case a given node is categorical with m categories, there are m thresholds for this variable.

tvmodels Contains the MGM model estimated by mgm() at each time point specified via estpoints. See ?mgm for a detailed description of this output.

#### Author(s)

Jonas Haslbeck <jonashaslbeck@gmail.com>

#### References

Haslbeck, J., & Waldorp, L. J. (2016). mgm: Structure Estimation for time-varying Mixed Graphical Models in high-dimensional Data. arXiv preprint arXiv:1510.06871.

Haslbeck, J., & Waldorp, L. J. (2015). Structure estimation for mixed graphical models in highdimensional data. arXiv preprint arXiv:1510.05677.

Chen S, Witten DM & Shojaie (2015). Selection and estimation for mixed graphical models. Biometrika, 102(1), 47.

#### tvmgm 39

Yang, E., Baker, Y., Ravikumar, P., Allen, G. I., & Liu, Z. (2014, April). Mixed Graphical Models via Exponential Families. In AISTATS (Vol. 2012, pp. 1042-1050).

#### Examples

```
## Not run:
## We specify a time-varying MGM and recover it using tvmgm()
# 1) Specify Model
# a) Define Graph
p \le -6type = c('c', 'c', 'g', 'g', 'p', 'p')
level = c(2, 3, 1, 1, 1, 1)n_timepoints <- 1000
# b) Define Interaction
factors <- list()
factors[[1]] \leftarrow matrix(c(1,2,2,3,
                          3, 4), ncol=2, byrow = T) # no pairwise interactions
factors[[2]] \leftarrow matrix(c(1,2,3,2,3,4), ncol=3, byrow = T) # one 3-way interaction
interactions <- list()
interactions[[1]] \leftarrow vector('list', length = 3)interactions[[2]] <- vector('list', length = 2)
# 3 2-way interactions
interactions[[1]][[1]] <- array(0, dim = c(level[1], level[2], n_timepoints))
interactions[1]][[2]] \le - array(0, dim = c(level[2], level[3], n_timepoints))interactions[1]][[3]] \leftarrow array(0, dim = c(level[3], level[4], n_timepoints))# 2 3-way interactions
interactions[[2]][[1]] <- array(0, dim = c(level[1], level[2], level[3], n_timepoints))
interactions[[2]][[2]) \leq -array(0, \dim = c(level[2], level[3], level[4], n_timepoints))theta <-3interactions[1]][[1]][1, 1, ] \leftarrow thetainteractions[[1]][[2]][1, 1, ] \leftarrow thetainteractions[[1]][[3]][1, 1, ] \leftarrow seq(0, theta, length = n_timepoints)interactions[[2]][[1]][1, 1, 1, ] <- theta
interactions[[2]][[2]][1, 1, 1, ] <- theta
# c) Define Thresholds
thresholds <- list()
thresholds[[1]] \leftarrow matrix(0, nrow = n_timepoints, ncol = level[1])thresholds[[2]] \leq matrix(0, nrow = n_timepoints, ncol = level[2])thresholds[[3]] \leftarrow matrix(0, nrow = n_timepoints, ncol = level[3])thresholds[[4]] \leq matrix(0, nrow = n_timepoints, ncol = level[4])thresholds[[5]] \leftarrow matrix(.1, nrow = n_timepoints, ncol = level[5])thresholds[[6]] <- matrix(.1, nrow = n_timepoints, ncol= level[6])
# d) define sds
sds <- matrix(.2, ncol=p, nrow=n_timepoints)
```
40 tvmgm

```
# 2) Sample Data
iter < -1set.seed(iter)
d_iter <- tvmgmsampler(factors = factors,
                       interactions = interactions,
                       thresholds = thresholds,
                       sds = sds,
                       type = type,
                       level = level,
                       nIter = 100,
                       pbar = TRUE)
data <- d_iter$data
head(data)
# delete inf rows:
ind_finite <- apply(data, 1, function(x) if(all(is.finite(x))) TRUE else FALSE)
table(ind_finite) # all fine for this setup & seed
# in case of inf values (no theory on how to keep k-order MGM well-defined)
data <- data[ind_finite, ]
# 3) Recover
mgm_c_cv <- tvmgm(data = data,
                  type = type,
                  level = level,
                  k = 3,
                  estpoints = seq(0, 1000, length=10),
                  bandwidth = .1,
                  lambdaSel = 'CV',
                  ruleReg = 'AND',
                  pbar = TRUE,
                  overparameterize = T,
                  signInfo = FALSE)
# Look at time-varying pairwise parameter 3-4
mgm_c_cv$pairwise$wadj[3,4,] # recovers increase
# 4) Predict values / compute nodewise Errors
pred_mgm_cv_w <- predict.mgm(mgm_c_cv,
                             data = data,
                             tvMethod = 'weighted')
pred_mgm_cv_cM <- predict.mgm(mgm_c_cv,
                              data = data,
                              tvMethod = 'closestModel')
pred_mgm_cv_w$errors
pred_mgm_cv_cM$errors
```
## <span id="page-40-0"></span>tvmgmsampler 41

# For more examples see https://github.com/jmbh/mgmDocumentation

## End(Not run)

tvmgmsampler *Sample from time-varying k-order Mixed Graphical Model*

#### Description

Generates samples from a time-varying k-order Mixed Graphical Model

## Usage

```
tvmgmsampler(factors, interactions, thresholds, sds, type,
             level, nIter = 250, pbar = TRUE, ...)
```
## Arguments

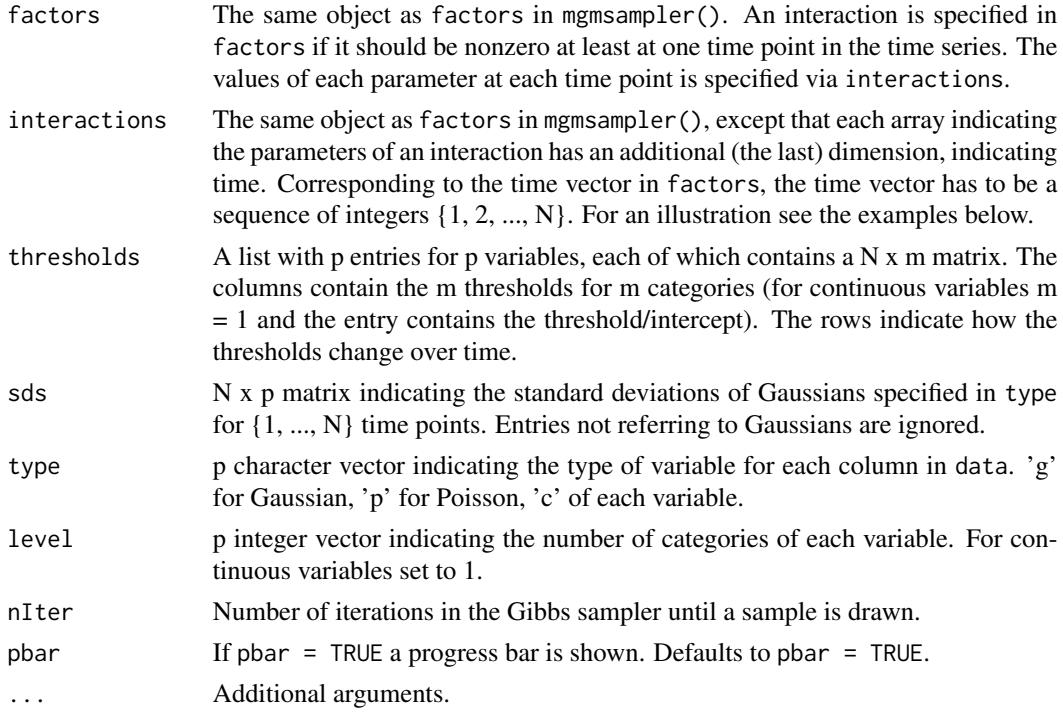

#### Details

tvmgmsampler is a wrapper function around mgmsampler. Its input is the same as for mgmsampler, except that each object has an additional dimension for time. The number of time points is specified via entries in the additional time dimension.

42 tvmgmsampler

#### Value

A list containing:

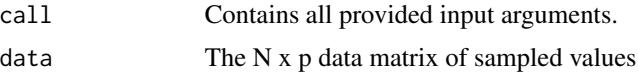

## Author(s)

Jonas Haslbeck <jonashaslbeck@gmail.com>

#### References

Haslbeck, J., & Waldorp, L. J. (2016). mgm: Structure Estimation for time-varying Mixed Graphical Models in high-dimensional Data. arXiv preprint arXiv:1510.06871.

Yang, E., Baker, Y., Ravikumar, P., Allen, G. I., & Liu, Z. (2014, April). Mixed Graphical Models via Exponential Families. In AISTATS (Vol. 2012, pp. 1042-1050).

## Examples

```
## Not run:
# --------- Example 1: p = 4 dimensional Gaussian ---------
# ----- 1) Specify Model -----
# a) General Graph Info
type = c('g', 'g', 'g', 'g') # Four Gaussians
level = c(1, 1, 1, 1)n_timepoints = 500 # Number of time points
# b) Define Interaction
factors <- list()
factors[[1]] \leftarrow array(NA, dim=c(2, 2)) # two pairwise interactions
factors[[1]][1, 1:2] < c(3,4)factors[[1]][2, 1:2] <- c(1,2)# Two parameters, one linearly increasing from 0 to 0.8, another one lin decreasing from 0.8 to 0
interactions <- list()
interactions[[1]] <- vector('list', length = 2)
interactions[[1]][[1]] <- array(0, dim = c(level[1], level[2], n_timepoints))
interactions[[1]][[1]][1,1, ] \leftarrow seq(.8, 0, length = n_timepoints)interactions[[1]][[2]] \leq array(0, dim = c(level[1], level[2], n_timepoints))interactions[[1]][[2]][1,1, ] \leftarrow seq(0, .8, length = n_timepoints)# c) Define Thresholds
thresholds <- vector('list', length = 4)
thresholds <- lapply(thresholds, function(x) matrix(0, ncol = level[1], nrow = n_timepoints))
```

```
# d) Define Standard deviations
sds <- matrix(1, ncol = length(type), nrow = n_timepoints) # constant across variables and time
# ----- 2) Sample cases -----
set.seed(1)
dlist <- tvmgmsampler(factors = factors,
                      interactions = interactions,
                      thresholds = thresholds,
                      sds = sds,
                      type = type,
                      level = level,
                      nIter = 75,
                      pbar = TRUE)
# ----- 3) Recover model from sampled cases -----
set.seed(1)
tvmgm_obj <- tvmgm(data = dlist$data,
                   type = type,
                   level = level,
                   estpoints = seq(1, n_timepoints, length = 15),
                   bandwidth = .2,
                   d = 2,lambdaSel = 'CV',
                   ruleReg = 'AND')
# How well did we recover those two time-varying parameters?
plot(tvmgm_obj$pairwise$wadj[3,4,], type='l', ylim=c(0,.8))
lines(tvmgm_obj$pairwise$wadj[1,2,], type='l', col='red')
# Looks quite good
# --------- Example 2: p = 5 binary; one 3-way interaction ---------
# ----- 1) Specify Model -----
# a) General Graph Info
p <- 5 # number of variables
type = rep('c', p) # all categorical
level = rep(2, p) # all binaryn_timepoints <- 1000
# b) Define Interaction
factors <- list()
factors[[1]] <- NULL # no pairwise interactions
factors[[2]] \leftarrow array(NA, dim = c(1,3)) # one 3-way interaction
factors[[2]][1, 1:3] <- c(1, 2, 3)
interactions <- list()
```

```
interactions[[1]] <- NULL # no pairwise interactions
interactions[[2]] <- vector('list', length = 1) # one 3-way interaction
# 3-way interaction no1
interactions[[2]][[1]] <- array(0, dim = c(level[1], level[2], level[3], n_timepoints))
theta \leq 2
interactions[[2]][[1]][1, 1, 1, ] <- seq(0, 2, length = n_timepoints) # fill in nonzero entries
# c) Define Thresholds
thresholds <- list()
for(i in 1:p) thresholds[[i]] \leq matrix(0, nrow = n_timepoints, ncol = level[i])
# ----- 2) Sample cases -----
set.seed(1)
dlist <- tvmgmsampler(factors = factors,
                    interactions = interactions,
                    thresholds = thresholds,
                    type = type,
                    level = level,
                    nIter = 150,
                    pbar = TRUE)
# ----- 3) Check Marginals -----
dat <- dlist$data[1:round(n_timepoints/2),]
table(data[, 1], dat[, 2], dat[, 3])dat <- dlist$data[round(n_timepoints/2):n_timepoints,]
table(data[, 1], dat[, 2], dat[, 3])# Observation: much stronger effect in second hald of the time-series,
# which is what we expect
# ----- 4) Recover model from sampled cases -----
set.seed(1)
tvmgm_obj <- tvmgm(data = dlist$data,
                   type = type,
                   level = level,
                   estpoints = seq(1, n_timepoints, length = 15),
                   bandwidth = .2,
                   d = 2,
                   lambdaSel = 'CV',
                   ruleReg = 'AND')
tvmgm_obj$rawfactor$indicator
# Seems very difficult to recover this time-varying 3-way binary interaction
```
# See also the corresponding stationary problems in the examples of ?mgmsampler

<span id="page-44-0"></span>tvmvar 45

## End(Not run)

tvmvar *Estimating time-varying Mixed Vector Autoregressive Model (mVAR)*

## Description

Estimates time-varying Mixed Vector Autoregressive Model (mVAR) via elastic-net regularized kernel smoothed Generalized Linear Models

## Usage

tvmvar(data, type, level, timepoints, estpoints, bandwidth, ...)

## Arguments

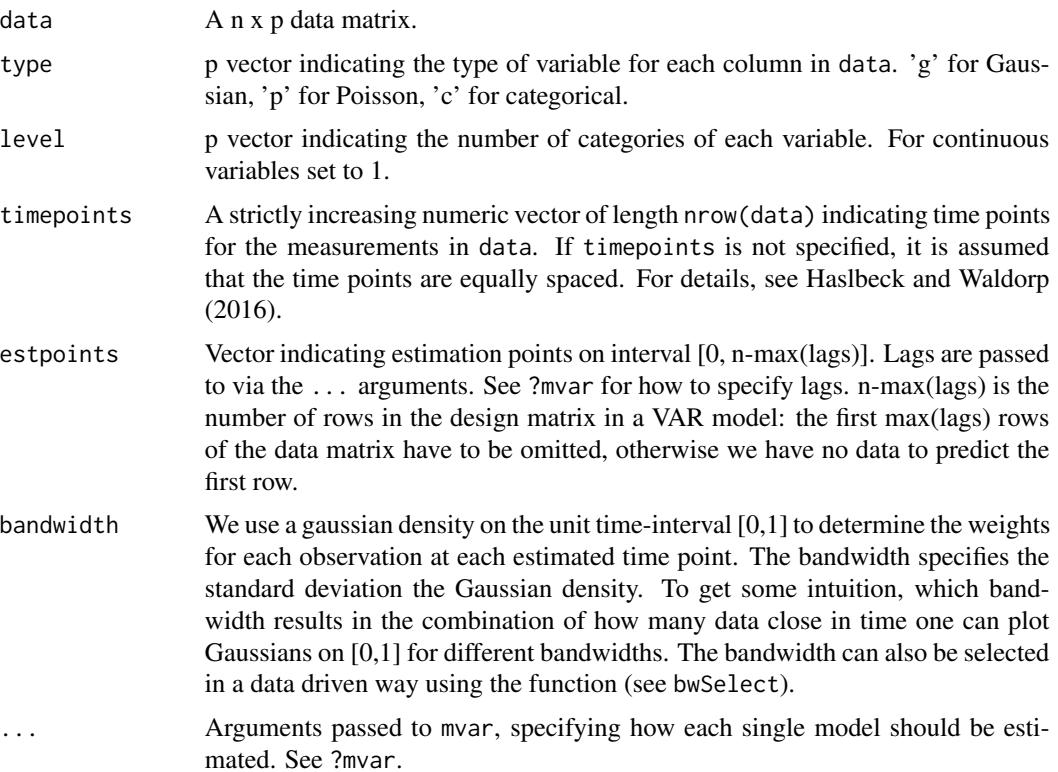

## Details

Estimates a sequence of mVAR models at the time points specified at the locations specified via estpoints. tvmvar() is a wrapper around mvar() and estimates a series of MGM with different weightings which are defined by the estimation locations in estpoints and the banwdith parameter specified in bandwidth. For details see Haslbeck and Waldorp (2016)

## Value

A list with the following entries:

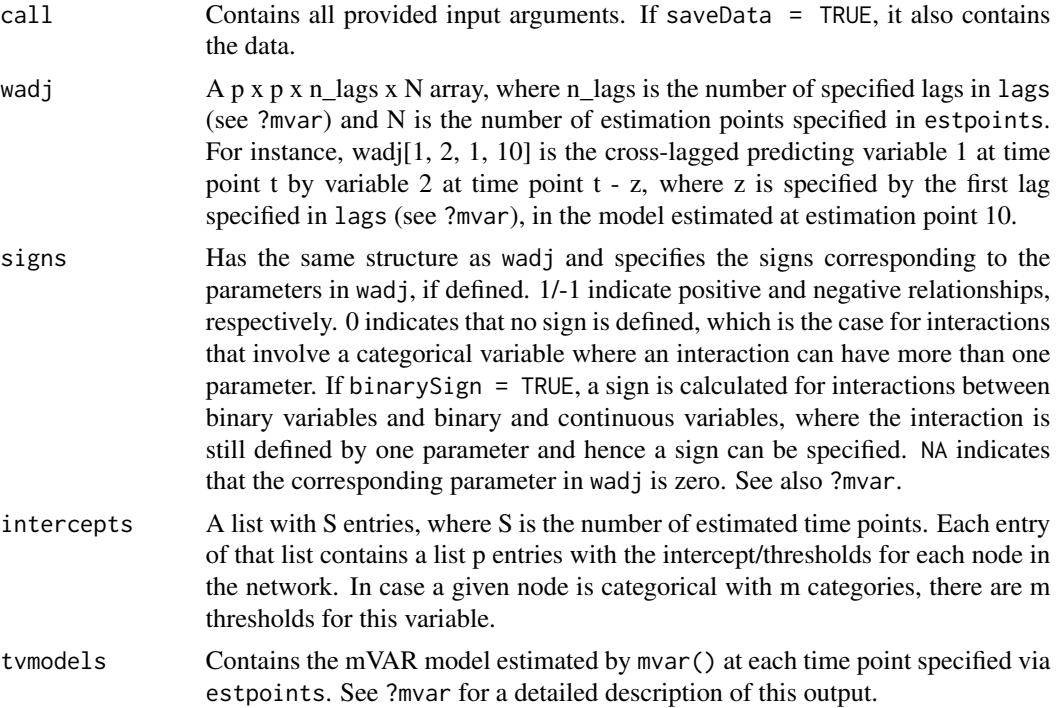

## Author(s)

Jonas Haslbeck <jonashaslbeck@gmail.com>

## References

Haslbeck, J., & Waldorp, L. J. (2016). mgm: Structure Estimation for time-varying Mixed Graphical Models in high-dimensional Data. arXiv preprint arXiv:1510.06871.

Haslbeck, J., & Waldorp, L. J. (2015). Structure estimation for mixed graphical models in highdimensional data. arXiv preprint arXiv:1510.05677.

## Examples

## Not run:

```
## We set up the same model as in the example of mvar(), but
## specify one time-varying parameter, and try to recover it with
## tvmvar()
# a) Specify time-varying VAR model
p <- 6 # Six variables
type <- c('c', 'c', 'c', 'c', 'g', 'g') # 4 categorical, 2 gaussians
level \leq c(2, 2, 4, 4, 1, 1) # 2 categoricals with 2 categories, 2 with 5
max_level <- max(level)
n_timepoints <- 4000
lags \leq c(1, 3, 9) # include lagged effects of order 1, 3, 9
n_lags <- length(lags)
# Specify thresholds
thresholds <- list()
thresholds[[1]] <- matrix(0, ncol=level[1], nrow=n_timepoints)
thresholds[[2]] <- matrix(0, ncol=level[2], nrow=n_timepoints)
thresholds[[3]] <- matrix(0, ncol=level[3], nrow=n_timepoints)
thresholds[[4]] <- matrix(0, ncol=level[4], nrow=n_timepoints)
thresholds[[5]] <- matrix(0, ncol=level[5], nrow=n_timepoints)
thresholds[[6]] <- matrix(0, ncol=level[6], nrow=n_timepoints)
# Specify standard deviations for the Gaussians
sds <- matrix(NA, ncol=p, nrow=n_timepoints)
sds[, 5:6] < -1# Create coefficient array
coefarray <- array(0, dim=c(p, p, max_level, max_level, n_lags, n_timepoints))
# a.1) interaction between continuous 5<-6, lag=3
coefarray[5, 6, 1, 1, 2, ] \leq -\text{seq}(0, .4, \text{ length} = \text{n_time-points}) \neq \text{only time-varying parameter}# a.2) interaction between 1<-3, lag=1
m1 <- matrix(0, nrow=level[2], ncol=level[4])
m1[1,1:2] <- 1
m1[2,3:4] < -1coefarray[1, 3, 1:level[2], 1:level[4], 1, ] \leq -m1 # constant across time
# a.3) interaction between 1<-5, lag=9
coefarray[1, 5, 1:level[1], 1:level[5], 3, ] \leftarrow c(\emptyset, 1) # constant across time
# b) Sample
set.seed(1)
dlist <- tvmvarsampler(coefarray = coefarray,
                        lags = lags,thresholds = thresholds,
                        sds = sds,
                        type = type,
                        level = level,
                        pbar = TRUE)
```

```
# c.1) Recover: stationary
set.seed(1)
mvar_obj <- mvar(data = dlist$data,
                 type = type,
                 level = level,
                 lambdaSel = 'CV',
                 lags = c(1, 3, 9),signInfo = FALSE)
# Did we recover the true parameters?
mvar_obj$wadj[5, 6, 2] # cross-lagged effect of 6 on 2 over lag lags[2]
mvar_obj$wadj[1, 3, 1] # cross-lagged effect of 3 on 1 over lag lags[1]
mvar_obj$wadj[1, 5, 3] # cross-lagged effect of 1 on 5 over lag lags[3]
# c.2) Recover: time-varying
set.seed(1)
mvar_obj <- tvmvar(data = dlist$data,
                   type = type,
                   level = level.estpoints = seq(0, n_timepoints-9, length=10),
                   bandwidth = .15,
                   lambdaSel = 'CV',
                   lags = c(1, 3, 9),signInfo = FALSE)
# Did we recover the true parameters?
mvar_obj$wadj[5, 6, 2, ] # true increase nicely recovered
mvar_obj$wadj[1, 3, 1, ] # yes
mvar_obj$wadj[1, 5, 3, ] # yes
# Plotting parameter estimates over time
plot(mvar_obj$wadj[5, 6, 2, ],
     type='l', ylim=c(-.2,.7),
     lwd=2, ylab='Parameter value', xlab='Estimation points')
lines(mvar_obj$wadj[1, 3, 1, ], col='red', lwd=2)
lines(mvar_obj$wadj[1, 5, 3, ], col='blue', lwd=2)
legend('bottomright', c('5 <-- 6', '1 <-- 3', '1 <-- 5'),
       lwd = c(2,2,2), col=c('black', 'red', 'blue'))
# d) Predict values / compute nodewise error
mvar_pred_w <- predict.mgm(object=mvar_obj,
                         data=dlist$data,
                         tvMethod = 'weighted')
mvar_pred_cM <- predict.mgm(object=mvar_obj,
                         data=dlist$data,
                         tvMethod = 'closestModel')
```
## <span id="page-48-0"></span>tvmvarsampler 49

mvar\_pred\_w\$errors mvar\_pred\_cM\$errors # For more examples see https://github.com/jmbh/mgmDocumentation

## End(Not run)

tvmvarsampler *Sampling from a time-varying mixed VAR model*

## Description

Function to sample from a time-varying mixed VAR (mVAR) model

## Usage

tvmvarsampler(coefarray, lags, thresholds, sds, type, level, pbar)

## Arguments

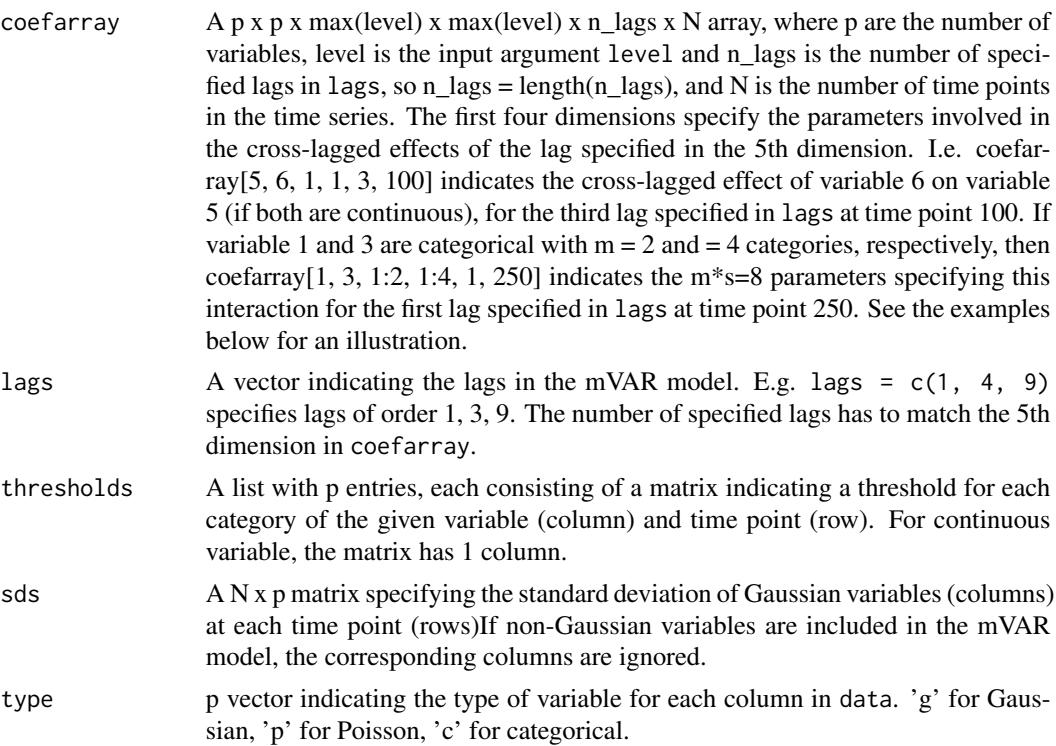

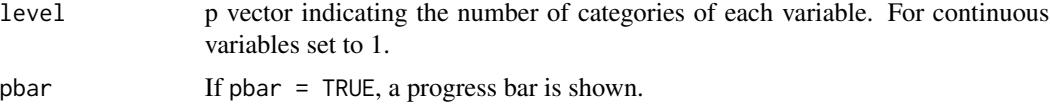

## Details

We sample from the mVAR model by separately sampling from its corresponding p conditional distributions.

## Value

A list with two entries:

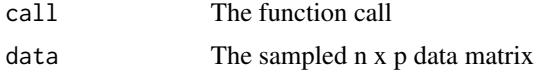

## Author(s)

Jonas Haslbeck <jonashaslbeck@gmail.com>

## References

Haslbeck, J., & Waldorp, L. J. (2016). mgm: Structure Estimation for time-varying Mixed Graphical Models in high-dimensional Data. arXiv preprint arXiv:1510.06871.

## Examples

```
## Not run:
# a) Set up time-varying mvar model
p <- 6 # Six variables
type <- c('c', 'c', 'c', 'c', 'g', 'g') # 4 categorical, 2 gaussians
level \leq c(2, 2, 4, 4, 1, 1) # 2 categoricals with 2 categories, 2 with 5
max_level <- max(level)
lags \leq c(1, 3, 9) # include lagged effects of order 1, 3, 9
n_lags <- length(lags)
N < -5000# Specify thresholds
thresholds[[1]] <- matrix(0, ncol=2, nrow=N)
thresholds[[2]] <- matrix(0, ncol=2, nrow=N)
thresholds[[3]] <- matrix(0, ncol=4, nrow=N)
thresholds[[4]] <- matrix(0, ncol=4, nrow=N)
thresholds[[5]] <- matrix(0, ncol=1, nrow=N)
```
#### tvmvarsampler 51

```
thresholds[[6]] <- matrix(0, ncol=1, nrow=N)
# Specify standard deviations for the Gaussians
sds <- matrix(NA, ncol=6, nrow=N)
sds[, 5:6] < -1# Create coefficient array
coefarray <- array(0, dim=c(p, p, max_level, max_level, n_lags, N))
# a.1) interaction between continuous 5<-6, lag=3
coefarray[5, 6, 1, 1, 2, ] <- c(rep(.5, N/2), rep(0, N/2))
# a.2) interaction between 1<-3, lag=1
m1 <- matrix(0, nrow=level[2], ncol=level[4])
m1[1, 1:2] <- 1
m1[2, 3:4] < -1coefarray[1, 3, 1:level[2], 1:level[4], 1, ] <- m1
# a.3) interaction between 1 <- 5, lag=9
coefarray[1, 5, 1:level[1], 1:level[5], 3, ] <- c(0, 1)
dim(coefarray)
# b) Sample
set.seed(1)
dlist <- tvmvarsampler(coefarray = coefarray,
                     lags = lags,thresholds = thresholds,
                     sds = sds,
                     type = type,
                     level = level,
                     pbar = TRUE)
# c) Recover: time-varying mVAR model
set.seed(1)
tvmvar_obj <- tvmvar(data = dlist$data,
                 type = type,
                 level = level,
                 lambdaSel = 'CV',
                 lags = c(1, 3, 9),estpoints = seq(0, N-9, length=10),
                 bandwidth = .05)
tvmvar_obj$wadj[5, 6, 2, ] # parameter goes down, as specified
tvmvar_obj$wadj[1, 3, 1, ]
tvmvar_obj$wadj[1, 5, 3, ]
```
tvmvarsampler

# <span id="page-52-0"></span>Index

tvmgm, [36](#page-35-0)

∗Topic \textasciitildekwd1 tvmvarsampler, [49](#page-48-0) ∗Topic \textasciitildekwd2 tvmvarsampler, [49](#page-48-0) ∗Topic datasets datasets, [6](#page-5-0) ∗Topic package mgm-package, [2](#page-1-0) autism\_data *(*datasets*)*, [6](#page-5-0) autism\_data\_large *(*datasets*)*, [6](#page-5-0) bwSelect, [3](#page-2-0) datasets, [6](#page-5-0) fruitfly\_data *(*datasets*)*, [6](#page-5-0) mgm, [7](#page-6-0) mgm-package, [2](#page-1-0) mgm\_data *(*datasets*)*, [6](#page-5-0) mgmfit *(*mgm*)*, [7](#page-6-0) mgmsampler, [14](#page-13-0) mvar, [19](#page-18-0) mvar\_data *(*datasets*)*, [6](#page-5-0) mvarsampler, [25](#page-24-0) plotRes, [28](#page-27-0) predict.mgm, [29](#page-28-0) print.mgm, [32](#page-31-0) PTSD\_data *(*datasets*)*, [6](#page-5-0) resample, [33](#page-32-0) restingstate\_data *(*datasets*)*, [6](#page-5-0) showInteraction, [35](#page-34-0) symptom\_data *(*datasets*)*, [6](#page-5-0) tv.mgmfit *(*tvmgm*)*, [36](#page-35-0) tv\_var.mgm *(*tvmvar*)*, [45](#page-44-0)

tvmgmsampler, [41](#page-40-0) tvmvar, [45](#page-44-0) tvmvarsampler, [49](#page-48-0)

var.mgm *(*mvar*)*, [19](#page-18-0)